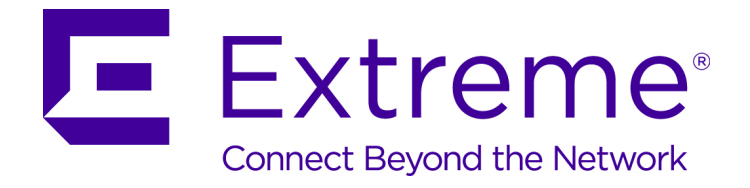

# ExtremeXOS Release Notes

*Software Version ExtremeXOS 22.1*

121169-00 Rev 01

Published November 2016

Copyright © 2016 All rights reserved.

#### Legal Notice

Extreme Networks, Inc. reserves the right to make changes in specifications and other information contained in this document and its website without prior notice. The reader should in all cases consult representatives of Extreme Networks to determine whether any such changes have been made.

The hardware, firmware, software or any specifications described or referred to in this document are subject to change without notice.

#### Trademarks

Extreme Networks and the Extreme Networks logo are trademarks or registered trademarks of Extreme Networks, Inc. in the United States and/or other countries.

All other names (including any product names) mentioned in this document are the property of their respective owners and may be trademarks or registered trademarks of their respective companies/owners.

For additional information on Extreme Networks trademarks, please see: [www.extremenetworks.com/company/legal/trademarks](http://www.extremenetworks.com/company/legal/trademarks)

#### Support

For product support, including documentation, visit: <http://www.extremenetworks.com/support/>

For information, contact: Extreme Networks, Inc. 145 Rio Robles San Jose, California 95134 USA

# **Table of Contents**

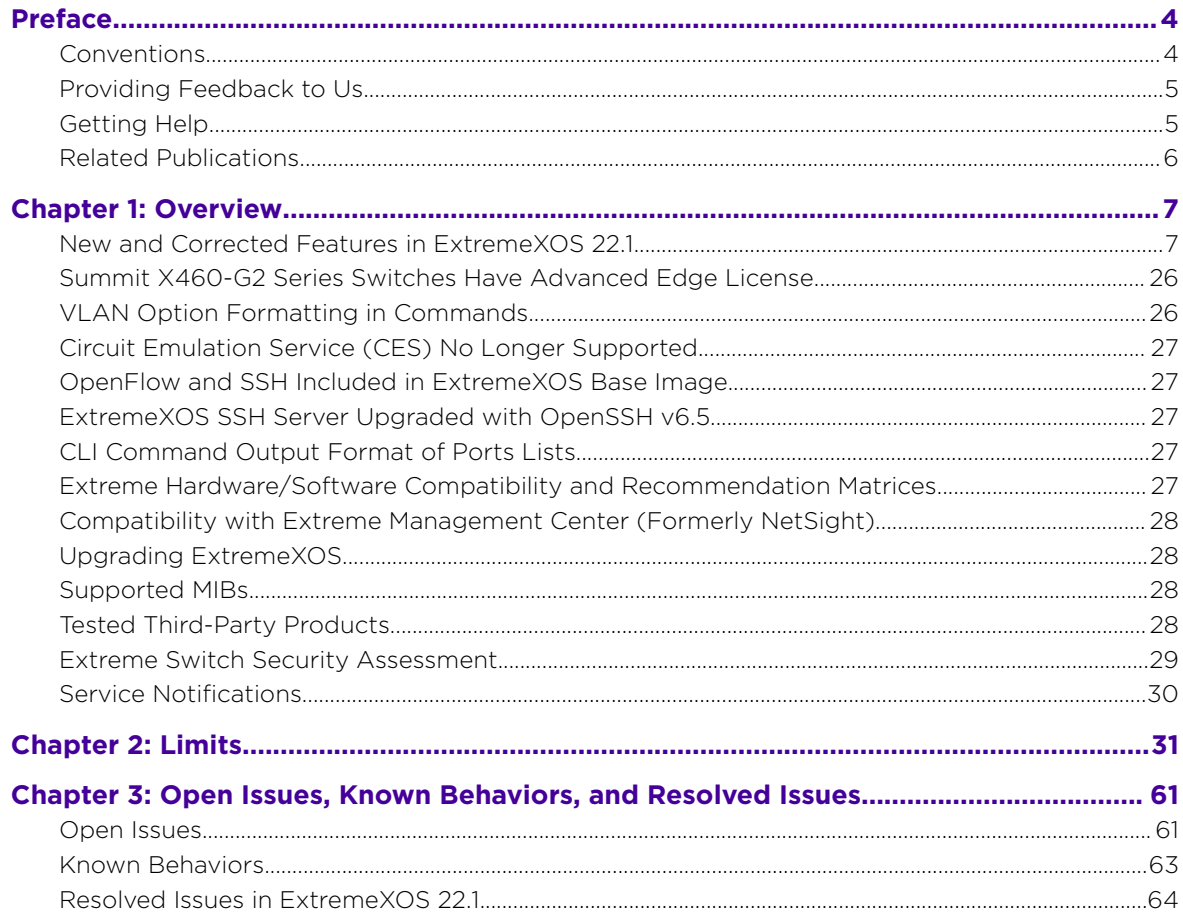

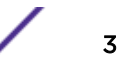

# <span id="page-3-0"></span>**Preface**

# **Conventions**

This section discusses the conventions used in this guide.

# Text Conventions

The following tables list text conventions that are used throughout this guide.

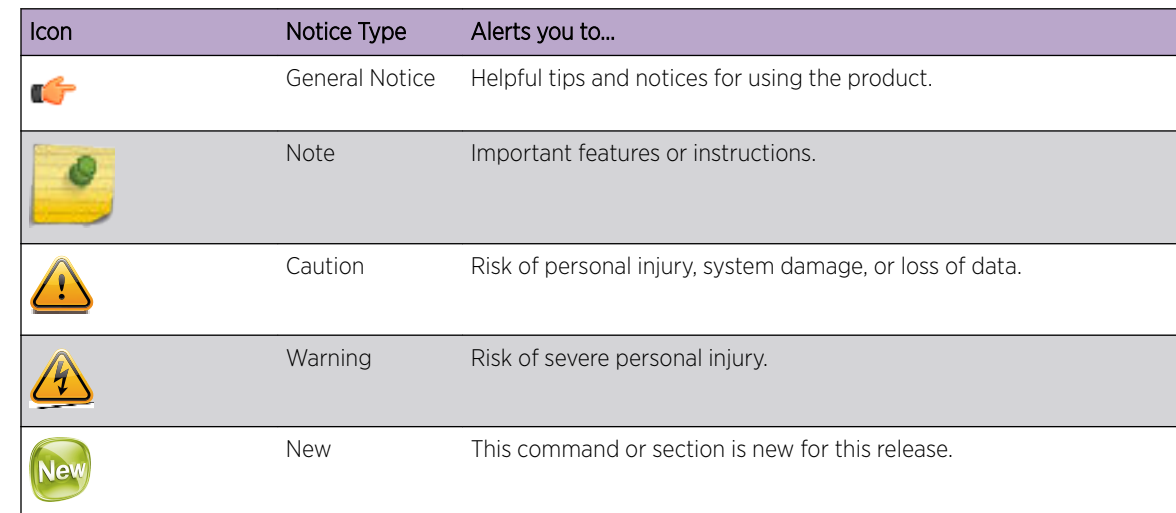

#### **Table 1: Notice Icons**

#### **Table 2: Text Conventions**

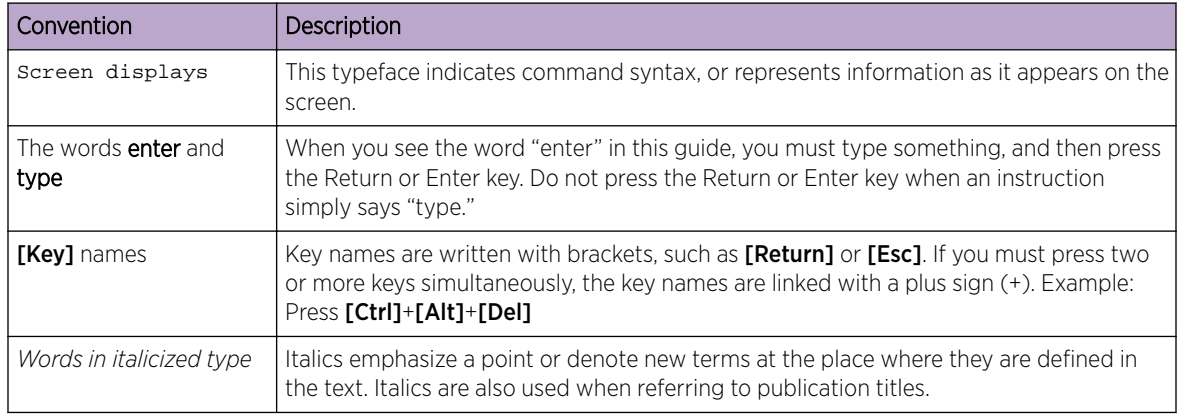

# Platform-Dependent Conventions

Unless otherwise noted, all information applies to all platforms supported by ExtremeXOS® software, which are the following:

- <span id="page-4-0"></span>• ExtremeSwitching® switches
- Summit® switches
- SummitStack™

When a feature or feature implementation applies to specific platforms, the specific platform is noted in the heading for the section describing that implementation in the ExtremeXOS command documentation (see the Extreme Documentation page at [http://](http://documentation.extremenetworks.com)

[documentation.extremenetworks.com\)](http://documentation.extremenetworks.com). In many cases, although the command is available on all platforms, each platform uses specific keywords. These keywords specific to each platform are shown in the Syntax Description and discussed in the Usage Guidelines sections.

# **Terminology**

When features, functionality, or operation is specific to a switch family, such as ExtremeSwitching™ or Summit®, the family name is used. Explanations about features and operations that are the same across all product families simply refer to the product as the *switch*.

# Providing Feedback to Us

We are always striving to improve our documentation and help you work better, so we want to hear from you! We welcome all feedback but especially want to know about:

- Content errors or confusing or conflicting information.
- Ideas for improvements to our documentation so you can find the information you need faster.
- Broken links or usability issues.

If you would like to provide feedback to the Extreme Networks Information Development team about this document, please contact us using our short [online feedback form.](http://www.extremenetworks.com/documentation-feedback-pdf) You can also email us directly at [internalinfodev@extremenetworks.com](mailto:InternalInfoDev@extremenetworks.com).

# Getting Help

If you require assistance, contact Extreme Networks using one of the following methods:

- [Global Technical Assistance Center \(GTAC\) for Immediate Support](http://www.extremenetworks.com/support/contact)
	- Phone: 1-800-998-2408 (toll-free in U.S. and Canada) or +1 408-579-2826. For the support phone number in your country, visit: [www.extremenetworks.com/support/contact](http://www.extremenetworks.com/support/contact/)
	- Email: [support@extremenetworks.com](mailto:support@extremenetworks.com). To expedite your message, enter the product name or model number in the subject line.
- [GTAC Knowledge](https://gtacknowledge.extremenetworks.com/)  Get on-demand and tested resolutions from the GTAC Knowledgebase, or create a help case if you need more guidance.
- [The Hub](https://community.extremenetworks.com/)  $-$  A forum for Extreme customers to connect with one another, get questions answered, share ideas and feedback, and get problems solved. This community is monitored by Extreme Networks employees, but is not intended to replace specific guidance from GTAC.
- [Support Portal](http://support.extremenetworks.com/) Manage cases, downloads, service contracts, product licensing, and training and certifications.

Before contacting Extreme Networks for technical support, have the following information ready:

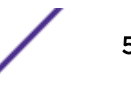

- <span id="page-5-0"></span>• Your Extreme Networks service contract number and/or serial numbers for all involved Extreme Networks products
- A description of the failure
- A description of any action(s) already taken to resolve the problem
- A description of your network environment (such as layout, cable type, other relevant environmental information)
- Network load at the time of trouble (if known)
- The device history (for example, if you have returned the device before, or if this is a recurring problem)
- Any related Return Material Authorization (RMA) numbers

# Related Publications

# ExtremeXOS Publications

- *[ACL Solutions Guide](http://documentation.extremenetworks.com/PDFs/EXOS/ACL_Solutions_Guide.pdf)*
- *[ExtremeXOS 22.1 Command Reference Guide](http://documentation.extremenetworks.com/exos_commands_22.1)*
- *[ExtremeXOS 22.1 EMS Messages Catalog](http://documentation.extremenetworks.com/ems_catalog_22.1/)*
- *[ExtremeXOS 22.1 Feature License Requirements](http://documentation.extremenetworks.com/flr_22.1/)*
- *[ExtremeXOS 22.1 User Guide](http://documentation.extremenetworks.com/exos_22.1)*
- *[ExtremeXOS OpenFlow User Guide](http://documentation.extremenetworks.com/openflow/index.html)*
- *[ExtremeXOS Quick Guide](http://documentation.extremenetworks.com/PDFs/EXOS/EXOS_Quick_Guide.pdf)*
- *[ExtremeXOS Legacy CLI Quick Reference Guide](http://extrcdn.extremenetworks.com/wp-content/uploads/2014/10/Legacy_CLI_Quick_Reference.pdf)*
- *[ExtremeXOS Release Notes](http://www.extremenetworks.com/support/release-notes/#exos)*
- *[Extreme Hardware/Software Compatibility and Recommendation Matrices](http://www.extremenetworks.com/extreme-hardwaresoftware-compatibility-recommendation-matrices/)*
- *[Switch Configuration with Chalet for ExtremeXOS 16.2 and Earlier](http://documentation.extremenetworks.com/chalet_16/)*
- *[Using AVB with Extreme Switches](http://extrcdn.extremenetworks.com/wp-content/uploads/2014/10/Using-AVB-with-Extreme-Switches.pdf)*

# Open Source Declarations

Some software files have been licensed under certain open source licenses. More information is available at: [www.extremenetworks.com/support/policies/software-licensing](http://www.extremenetworks.com/support/policies/software-licensing)

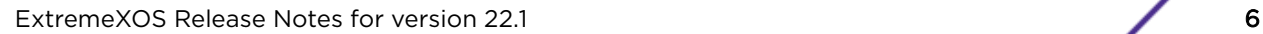

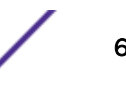

# <span id="page-6-0"></span>1 **Overview**

New and Corrected Features in ExtremeXOS 22.1 [Summit X460-G2 Series Switches Have Advanced Edge License](#page-25-0) [VLAN Option Formatting in Commands](#page-25-0) [Circuit Emulation Service \(CES\) No Longer Supported](#page-26-0) [OpenFlow and SSH Included in ExtremeXOS Base Image](#page-26-0) [ExtremeXOS SSH Server Upgraded with OpenSSH v6.5](#page-26-0) [CLI Command Output Format of Ports Lists](#page-26-0) [Extreme Hardware/Software Compatibility and Recommendation Matrices](#page-26-0) [Compatibility with Extreme Management Center \(Formerly NetSight\)](#page-27-0) [Upgrading ExtremeXOS](#page-27-0) [Supported MIBs](#page-27-0) [Tested Third-Party Products](#page-27-0) [Extreme Switch Security Assessment](#page-28-0) [Service Notifications](#page-29-0)

These release notes document ExtremeXOS 22.1 which adds features and resolves software deficiencies.

# New and Corrected Features in ExtremeXOS 22.1

This section lists the new and corrected features supported in the 22.1 software:

# Change of Authorization (Dynamic Authorization)

The RADIUS protocol, defined in (RFC2865), does not support unsolicited messages sent from the RADIUS server to the Network Access Server (NAS). However, it may be desirable for changes to be made to session characteristics, without requiring the NAS to initiate the exchange. For example, it may be desirable for administrators to be able to terminate user session(s) in progress. Alternatively, if the user changes authorization level, this may require that authorization attributes be added/deleted from user session(s). To overcome these limitations, several vendors have implemented additional RADIUS commands to enable unsolicited messages to be sent to the NAS. These extended commands provide support for Disconnect and Change-of-Authorization (CoA) packets.

#### *Supported Platforms*

Summit X450-G2, X460-G2, X670-G2, X770, and ExtremeSwitching X620, X440-G2 series switches.

#### *Limitations*

The following features of Change-of-Authorization (RFC5176) are not implemented in ExtremeXOS:

- Reverse Path Forwarding Check—Typically this is used in a proxy scenario. This check is used to determine if the IP address indicated by the RADIUS attributes is a routable destination address for a request sent by the switch software.
- IPSEC encryption—End-to-end encryption of both the RADIUS requests and responses.
- Disconnect-Request and Change-of-Authorization packets identifying sessions with anything other than the Calling-Station-Id attribute containing a properly formatted MAC address. In addition to the Calling-Station-ID attribute, you can also use a NAS-Port attribute, which indicates the index of the specific port the session is connected to.
- Acct-Session-Id attribute—This is an alternate means of session identification. Sessions are currently uniquely identified by port and MAC address pair.
- Retransmissions of Disconnect-Request or Change-of-Authorization ACK and NAK packets— Retransmissions of packets is the responsibility of the device initiating the dynamic authorization transactions.

#### *New CLI Commands*

#### enable **radiusdynamic-authorization**

#### disable **radiusdynamic-authorization**

configure **radius dynamic-authorization** index **server** [host\_ipaddr | host\_ipV6addr | hostname] **client-ip** [client\_ipaddr | client\_ipV6addr] {**vr** vr\_name} {**shared-secret** {**encrypted**} secret}

show radius dynamic-authorization index

*Changed CLI Commands*

Changes are underlined.

unconfigure **radius** {**dynamic-authorization** [**server** index]

The following command was updated to show dynamic authorization status:

show radius

#### Link Layer Discovery Protocol (LLDP) System Name Added to Show Output

The output of the show lldp neighbors command now shows the system name.

*Supported Platforms*

Summit X450-G2, X460-G2, X670-G2, X770, and ExtremeSwitching X620, X440-G2 series switches.

#### *Changed CLI Commands*

The following is the revised output of the show lldp neighbors command:

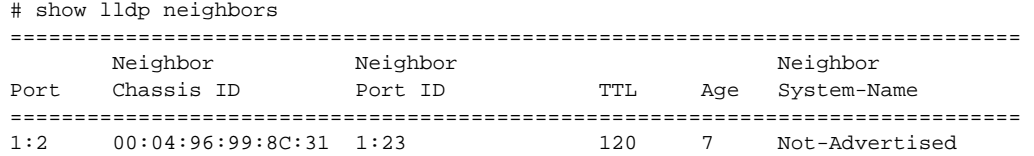

11:123 FF:FF:FF:FF:FF:FF FF:FF:FF:FF:FF:FA 65535 65535 Extreme-440- G2 1:21 02:04:96:9A:30:BF 2:27 120 27 Extreme-460-G2-Stac k-switch 1:27 02:04:96:9A:30:BF 2:27 120 0 Vaishnaviv123456789 0123456789012345678901234567890123456789012345678901234567890123456789012345678 9012345678901234567890123456789012345678901234567890123456789012345678901234567 890123456789012345678901234567890123456789012345678901234567890123456789012345 ===============================================================================

#### Untagged Port Auto-Move Option

This feature allows you to globally enable moving of untagged ports directly (without having to first change the port VLAN configuration—delete the port) from untagged VLANs to either different untagged VLANs or tagged VLANs. You can elect to turn this feature off, on, or have it on, but inform you when such a move occurs.

#### *Supported Platforms*

Summit X450-G2, X460-G2, X670-G2, X770, and ExtremeSwitching X620, X440-G2 series switches.

*New CLI Commands*

```
configure vlan untagged-ports auto-move [ on | off | inform ]
```
*Changed CLI Commands*

The following command is changed to show this feature's status (shown in bold):

#### show vlan

# show vlan **Untagged ports auto-move: Off**

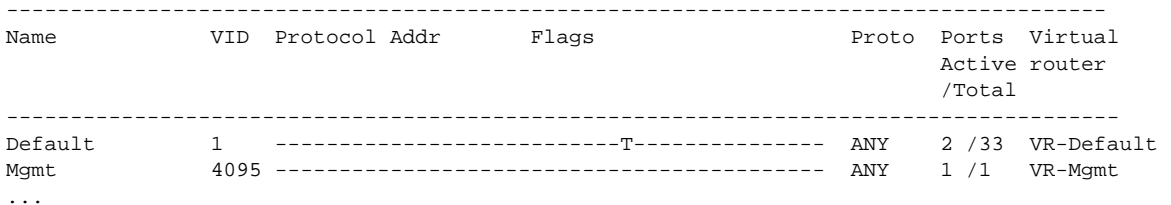

# Historical List of Recently Executed CLI Commands (Journal)

ExtremeXOS 22.1 retains a list of the most recently executed CLI commands (journal). The journal retains as many as 200 commands along with the timestamp and user name. Commands are saved even after logging off, rebooting, or switch crashes.

#### *Supported Platforms*

Summit X450-G2, X460-G2, X670-G2, X770, and ExtremeSwitching X620, X440-G2 series switches.

#### *Limitations*

- Commands executed using North Bound interfaces (For example: SNMP, Extreme Management Center, web) are not supported.
- The command show cli journal is not checkpointed in backup slot.

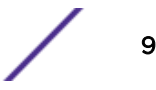

*New CLI Commands*

show cli journal

configure cli **journal size** size

*Changed CLI Commands*

The show management command now shows the configured size of the journal.

# New ONEPolicy Profiles

The following new ONEPolicy profiles are available:

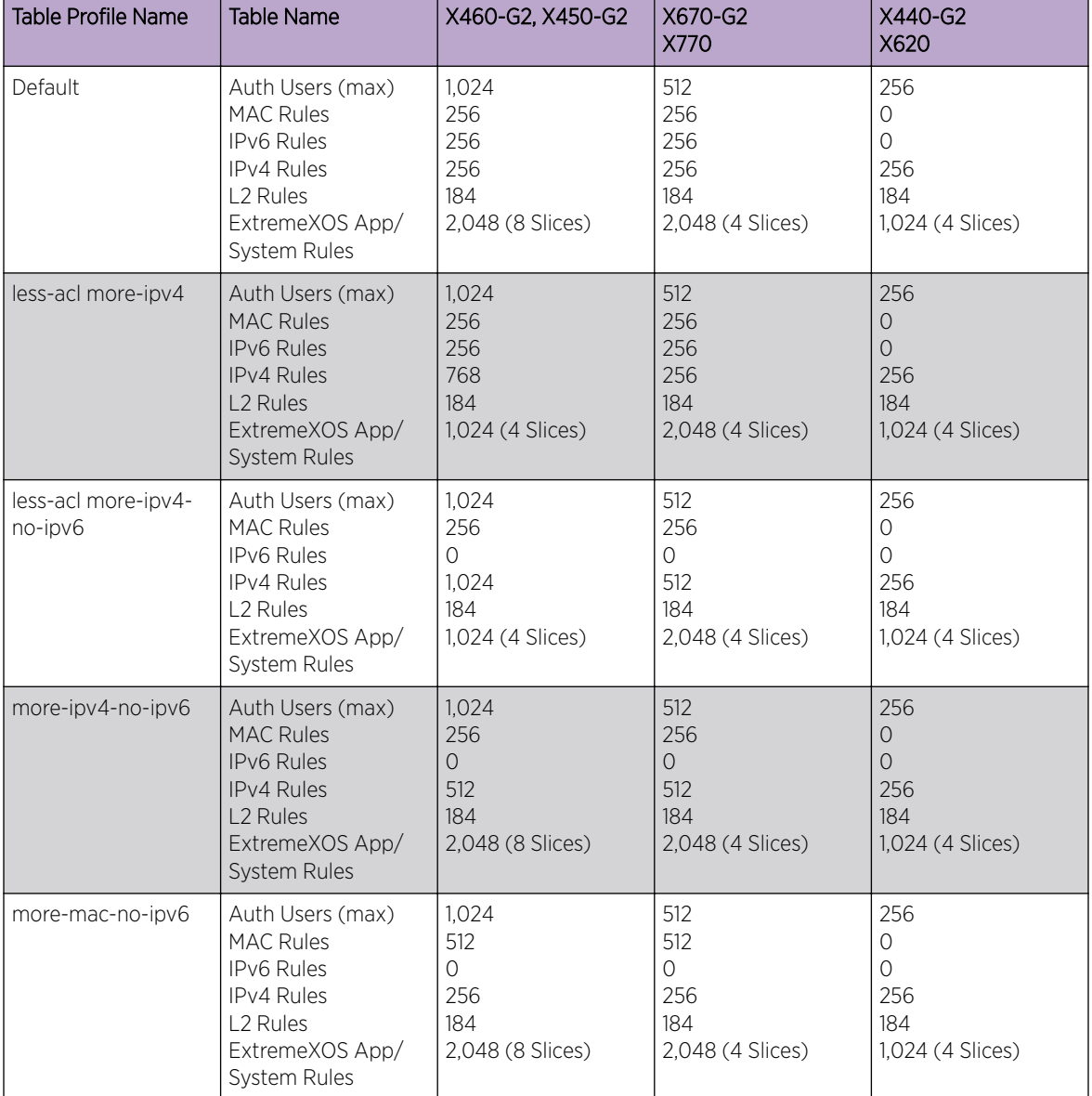

#### **Table 3: Platform Rule Allocation**

#### *Supported Platforms*

Summit X450-G2, X460-G2, X670-G2, X770, and ExtremeSwitching X620, X440-G2 series switches.

# Removal of SNMP Default Users and Community String

Previous versions of ExtremeXOS came with default SNMP behavior that when not configured prudently could be potentially exploited. In ExtremeXOS 22.1, this default behavior is removed or the user is guided to manage SNMP access more carefully:

- SNMP v1/v2c: As with most of the vendors, Extreme switches previously had default community strings for read-only and read-write access ("public" and "private," respectively). Many network administrators change community string to keep intruders from getting their network information. ExtremeXOS 22.1 removes SNMP default community names "private" and "public".
- SNMP v3: SNMP request authentication can be done using User-based Security Model (USM). In USM, there are users that can have associated password for authentication and privacy. ExtremeXOS 22.1 removes default values for USM.

During initial switch setup, you are prompted to configure SNMP community string and SNMPv3 user as desired.

These changes in ExtremeXOS 22.1 SNMP behavior do *not* affect switch upgrades. Switches that already have saved SNMP configurations continue to use their existing configurations.

#### *Supported Platforms*

Summit X450-G2, X460-G2, X670-G2, X770, and ExtremeSwitching X620, X440-G2 series switches.

*Changed CLI Commands*

Changes are underlined.

```
configure snmpv3 delete user [all | [[hex hex_user_name] | user_name]
{engine-id engine_id}]
```
configure snmpv3 delete community [**all** | {[[**hex** hex\_community\_index] | community\_index} | {**name** [[**hex** hex\_community\_name] | community\_name}]

The following commands no longer have the **default-user** option:

enable snmpv3 **default-group**

disable snmpv3 **default-group**

#### P-BRIDGE MIB RFC4363

ExtremeXOS 22.1 implements the following groups of the P-BRIDGE MIB (RFC4363):

- dot1dDeviceCapabilities
- dot1dPortCapabilities table
- dot1dPortDefaultUserPriority

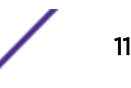

#### *Supported Platforms*

Summit X450-G2, X460-G2, X670-G2, X770, and ExtremeSwitching X620, X440-G2 series switches.

#### Addition of dot1qVlanCurrentTable in Q-BRIDGE MIB (RFC4363)

The ExtremeXOS 22.1 now implements dot1qVlanCurrentTable in Q-BRIDGE MIB (RFC4363).

*Supported Platforms*

Summit X450-G2, X460-G2, X670-G2, X770, and ExtremeSwitching X620, X440-G2 series switches.

#### Port Link-Flap Detection

This feature detects excessive link flapping (link going up and down rapidly) on a physical port and can take the following actions:

- Disables port—After the port is disabled due to excessive link flapping, the port either stays down for the configured disable time value or can be re-enabled manually.
- Reports issue to Syslog-Adds an entry in the log for a link down event.
- Generates SNMP trap—SNMP trap generated for a link down event.

You can configure the interval, threshold (maximum number of link down events), and disable time; and which of the preceding actions to take on a per port basis.

#### *Supported Platforms*

Summit X450-G2, X460-G2, X670-G2, X770, and ExtremeSwitching X620, X440-G2 series switches

```
New CLI Commands
```
configure ports [port\_list | **all**] **link-flap-detection** [**on** | **off**]

```
configure ports [port_list | all] link-flap-detection [{interval [interval
 | indefinitely]} {threshold threshold} {disable-time [disable_time |
untilcleared]}]
```

```
unconfigure ports [port_list | all] link-flap-detection {interval}
{threshold} {disable-time}
```
configure ports [port\_list | **all**] **link-flap-detection action** [**add** | **delete**] [{{**disable-port**} {**log**} {**trap**}} | **all-actions**]

clear ports [port\_list | **all**] **link-flap-detection status**

clear ports [port\_list | **all**] **link-flap-detection counters**

show ports [port\_list | **all**] **link-flap-detection** [**disabled-ports** | **configuration** | **counters** {**refresh** | **no-refresh**}]

#### *Changed CLI Commands*

The following show commands are changed to provide link-flap detection information:

show ports {port\_list | **tag** tag} {**no-refresh** | **refresh**} show port {**mgmt** | port\_list | **tag** tag} **information** {**detail**}

#### Open-Shortest Path (OSPFv3) Virtual Routing and Forwarding (VRF) and Management Information Base (MIB) Support

ExtremeXOS 22.1 supports multiple Virtual Routing and Forwarding (VRFs) in the same virtual router (VR). Each VRF can have a separate instance of a routing protocol with its own routing table. OSPFv3 can run in a VRF and support multiple instances of the protocol in different VRFs at the same time. This allows more scalable deployments of OSPFv3 as ExtremeXOS can have more VRFs than VRs, and OSPFv3 VRF instances belonging to the same VR run in a single ExtremeXOS process. Each VR still has its own process, so different VRs have very low impact on one another.

Additionally, all tables and variables of the OSPFv3-MIB (draft-ietf-ospf-ospfv3-mib-10) are now supported. and subset of the traps in RFC 5643.

#### *Supported Platforms*

For VRF: Summit X450-G2, X460-G2, X670-G2, X770 series switches.

For MIB: Summit X450-G2, X460-G2, X670-G2, X770 and ExtremeSwitching X440-G2, X620 series switches.

#### *Limitations*

- Only non-VPN VRFs are supported. OSPFv3 is blocked on VPN VRFs.
- BGP does not support VPN-IPv6 routes, so PE-CE support is not available.
- SNMP SET requests for OSPFv3 MIB objects are not supported.

#### *New CLI Commands*

#### enable snmp traps **ospfv3**

#### disable snmp traps **ospfv3**

#### *Changed CLI Commands*

The following show command now displays OSPFv3-related SNMP trap status (shown in bold):

#### show ospfv3

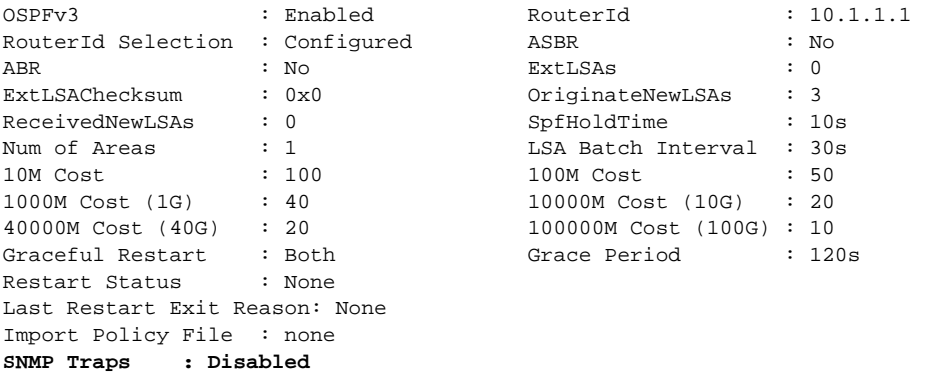

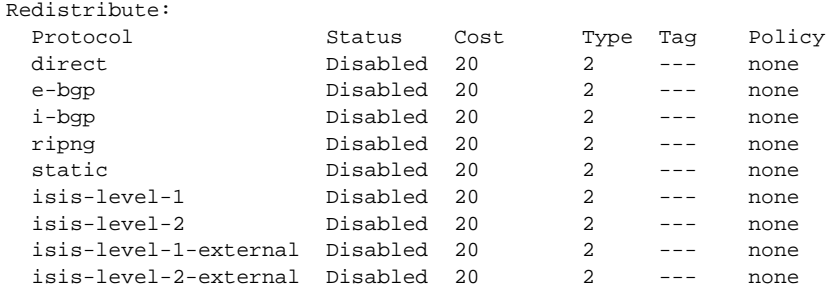

#### Spanning Tree Protocol (STP) Bridge Priority Incrementing/Decrementing by One

This feature allows you to configure all STP modes (RSTP/MSTP) bridge priority in increments of 1 or 4,096. Allowing this level of granularity of the priority allows a large range of priority values for the backup root functionality. Once priority reaches 0, the backup root is unable to provide for rapid recovery in a lost root situation. In that case, priority returns to its initial configured (or default) value, and the process starts again. Loss of root should be a rare event, but this feature setting provides a buffer in situations where network downtime to reset the root is not often available.

#### *Supported Platforms*

Summit X450-G2, X460-G2, X670-G2, X770, and ExtremeSwitching X620, X440-G2 series switches.

#### *New CLI Commands*

#### configure **stpd** stpd\_name **priority-mode** [**dot1d** | **dot1t**]

#### *Changed CLI Commands*

The following commands are changed to accommodate changes from the STP Bridge Priority Incrementing/Decrementing by One Feature:

#### show stpd

configure **stpd** stpd\_name **priority** priority

#### Disable Forwarding of Spanning Tree Protocol (STP) Bridge Protocol Data Units (BDPUs)

This feature allows you to disable forwarding of Spanning Tree Protocol (STP) Bridge Protocol Data Units (BPDUs) when STP is disabled on a switch.

When STP is disabled globally, BPDUs received on a port are forwarded to other ports that are part of same VLAN causing the switch to transparently forward STP/RSTP/MSTP BPDUs. This transparent forwarding causes one-to-many peer in the network trouble where STP is disabled. To avoid this transparent forwarding of BPDUs, this feature provides the ability to discard the BDPUs when there is no STP configuration enabled on the switch.

#### *Supported Platforms*

Summit X450-G2, X460-G2, X670-G2, X770, and ExtremeSwitching X620, X440-G2 series switches.

*New CLI Commands*

configure stpd **bpdu-forwarding** [**on** | **off**]

#### Removal of Virtual Extensible LAN (VXLAN) Untagged Member Port Sharing **Restriction**

For Virtual Extensible LANs (VXLANs), the restriction that untagged member ports cannot share the same Ethernet port with other VLANs is removed.

*Supported Platforms*

Summit X770 and X670-G2 series switches, standalone, and in stacks that have these series switches slots only.

#### Increase in Equal-Cost Multi-path Routing (ECMP) Path from 16 to 64 for Open Shortest Path First (OSPFv2)

The maximum number of Equal-Cost Multi-path Routing (ECMP) paths is increased from 16 to 64 for Open Shortest Path First (OSPFv2). On new configurations, ECMP now defaults to 16 instead of 4.

This change appears in the [Table 4](#page-30-0) on page 31 table.

*Supported Platforms*

Summit X460-G2, X670-G2, and X770 series switches.

# Multiple Registration Protocol (MVRP) over Multi-switch Link Aggregation (MLAG)

This feature adds support for Multiple Registration Protocol (MRP) on Multi-switch Link Aggregation (MLAG). The objective of running MVRP over MLAG is to propagate the VLANs across the MLAG peers and to have the VLAN database synced, so that the remote switches/servers continue to see a single logical connection.

*Supported Platforms*

Summit X450-G2, X460-G2, X670-G2, X770, and ExtremeSwitching X620, X440-G2 series switches.

#### *Changed CLI Commands*

The following command now has a flag showing if the MVRP-enabled port is an MLAG port:

show mvrp

#### Virtual Router Redundancy Protocol (VRRP) VRID Scaling Increase

This change increases the Virtual Router Redundancy Protocol (VRRP) maximum number of unique VRID numbers per VLAN and per switch from 31 to 256.

This change appears in the [Table 4](#page-30-0) on page 31 table.

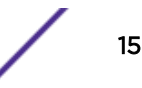

*Supported Platforms*

Summit X450-G2, X460-G2, X670-G2, X770, and ExtremeSwitching X620, X440-G2 series switches.

# Equal-cost Multi-path Routing (ECMP) Hashing Alternatives for IPv4/IPv6

A new set of hashing options are available to control traffic distribution of IPv4 or IPv6 packets among Equal-Cost Multi-path (ECMP) routes. You can dynamically choose between the existing ECMP hash method ("default") and the new "custom" hash method. Within each of these two hash methods, several hash algorithm options are available to vary traffic distribution among multiple equal-cost IP gateways.

*Supported Platforms*

Summit X450-G2, X460-G2, X670-G2, X770 series switches as standalone or in stacks.

*New CLI Commands*

```
configure iproute sharing hash-method custom {hash-algorithm [xor | crc-16
| crc-32 [lower | upper]]}
```
*Changed CLI Commands*

Changes are underlined.

configure iproute sharing {**hash-method default**} **hash-algorithm crc** [**lower** | **upper**]

The following show commands now display the current hash algorithm:

```
#show ipconfig ipv4
Use Redirects : Disabled 
... 
  Route Sharing Hash : CRC Lower, Default Method 
- or - 
  Route Sharing Hash : XOR, Custom Method 
#show ipconfig ipv6
Route Sharing : Disabled
... 
   Route Sharing Hash : CRC Lower, Default Method
- or - 
   Route Sharing Hash : XOR, Custom Method
```
#### Virtual Extensible LAN (VXLAN) VXLAN Virtual Network Identifier (VNI) Access Control List (ACL) Match Criteria

Starting with ExtremeXOS 22.1, user ACLs can additionally match the Virtual Extensible LAN (VXLAN) Virtual Network Identifier (VNI) on an egress-terminated VXLAN packet (egress VTEP scenario), or on a transit switch. The VNI match criteria is available for both static and dynamic ingress Access Control Lists (ACLs).

The following match criteria syntax can be added to the "if" clause of a policy rule:

vxlan-vni vni number

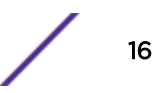

```
The following policy example matches VNI 100 and increments a counter:
entry countvni100 {
 if {
       vxlan-vni 100;
 } then {
       count vni100;
}}
```
#### *Supported Platforms*

Summit X770 and X670-G2 series switches (standalone), and stacks that have X770 and X670-G2 slots only.

#### Secure Connection from EMS to Syslog

This feature supports secure connections from EMS to remote Syslog servers using the OpenSSL library of APIs. The configuration of an EMS Syslog server target is enhanced to enable management of information necessary for establishing a trusted channel using TLS and providing for X509v3 authentication. Additionally, new EMS events are created as necessary for logging secure connection failure conditions and configuration changes.

#### *Supported Platforms*

Summit X450-G2, X460-G2, X670-G2, X770, and ExtremeSwitching X620, X440-G2 series switches.

*Changed CLI Commands*

Changes are underlined.

```
configure syslog [{add} [ipaddress {udp-port {udp_port}} | ipPort |
ipaddress tls-port {tls_port}] {vr vr_name} [local] | delete [ [ipaddress
{udp-port {udp_port}} | ipPort | ipaddress tls-port {tls_port} ] {vr
vr_name} [local] | all {local} {vr vr_name}]]
```
enable log target [ **upm** {upm\_profile\_name}| **xml-notification** {xml\_target\_name}| **console** | **session** | **memory-buffer** | **primary-msm** | **primary-mm** | **primary-node** | **backup-msm** | **backup-mm** | **backup-node** | **nvram** | **syslog** [[**all** | ipaddress {**udp-port** {udp\_port}} | ipPort | ipaddress **tlsport** {tls\_port}] {**vr** vr\_name} {local}]]

disable log target [ **upm** {upm\_profile\_name}| **xml-notification** {xml\_target\_name}| **console** | **session** | **memory-buffer** | **primary-msm** | **primary-mm** | **primary-node** | **backup-msm** | **backup-mm** | **backup-node** | **nvram** | **syslog** [[**all** | ipaddress {**udp-port** {udp\_port}} | ipPort | ipaddress **tlsport** {tls\_port} ] {**vr** vr\_name} {local}]]

configure log target [**upm** [**all** | upm\_profile\_name] | **xml-notification** [**all** | xml\_target\_name] | **console** | **session** | **memory-buffer** | **primary-msm** | **primary-mm** | **primary-node** | **backup-msm** | **backup-mm** | **backup-node** | **nvram** | **syslog** [**all** | ipaddress {**udp-port** {udp\_port}} | ipPort | ipaddress **tlsport** {tls\_port} ] {**vr** vr\_name} {local}] [**filter** filter-name {**severity** severity {**only**}} |**severity** severity {**only**}]

```
unconfigure log target [console | session | memory-buffer | nvram | syslog
[all | ipaddress {udp-port {udp_port}} | ipPort | ipaddress tls-port
{tls_port} ] {vr vr_name} {local} | xml-notification {xml_target_name}]
format
configure log target [upm [all | upm_profile_name] | xml-notification [all
| xml_target_name] | console | session | memory-buffer | primary-msm |
```
**primary-mm** | **primary-node** | **backup-msm** | **backup-mm** | **backup-node** | **nvram** | **syslog** [**all** | ipaddress {**udp-port** {udp\_port}} | ipPort | ipaddress **tlsport** {tls\_port} ] {**vr** vr\_name} {local}] **match** {**any** | regex}

```
configure log target syslog [all | ipaddress {udp-port {udp_port}} |
ipPort | ipaddress tls-port {tls_port} ] {vr vr_name} {local} from
source-ip-address
```
configure log target syslog [**all** | ipaddress {**udp-port** {udp\_port}} | ipPort | ipaddress **tls-port**{tls\_port} ] {**vr** vr\_name} {local} **format** [**timestamp** [ **seconds** | **hundredths** | **none**]] [**date** [ **dd-Mmm-yyyy** | **yyyy-mm-dd** | **Mmm-dd** | **mm-dd-yyyy** | **mm/dd/yyyy** | **dd-mm-yyyy** | **none**]] {**event-name** [**component** | **condition** | **none**]} {**process-slot**} {**severity**} {**priority**} {**source-function**} {**source-line**} {**host-name**} {**tag-id**} {**tag-name**}

The following show command now displays the port type (TLS or UPD) (shown in bold):

show log configuration {**target** { **upm** {upm\_profile\_name} | **xml-notification** {xml\_target\_name} | **console** | **session** | **memory-buffer** | **primary-msm** | **primary-mm** | **primary-node** | **backup-msm** | **backup-mm** | **backup-node** | **nvram** | **syslog** {ipaddress {**udp-port** {udp\_port}} | ipPort | ipaddress **tls-port** {tls\_port} } {**vr** vr\_name} {local} } | **filter** {filter-name}}

```
# show log configuration target syslog 
Log Target : syslog; 10.68.6.3:6555 (vr VR-Mgmt), local0
    Enabled : yes 
    Filter Name : DefaultFilter 
    Match regex : Any 
    Severity : Debug-Data (through Critical) 
   Format : PRI Mmm DD HH:MM:SS HOSTNAME TAG:
    Port Type : TLS
    Recnct Cnt : 0 
    Recnct Msg : No Error
```
#### Reconciliation of Events with Syslog Servers

The Syslog server targets now each maintain a queue of formatted messages that have not been sent to the server. Syslog server targets connecting to servers using TCP (including a secure) connections are driven with a dispatcher callback, which when the connection is writeable, dequeues the next message to be sent and writes it to the open socket.

The EMS server attempts to established connection when secure Syslog target is enabled. If enable command is issued from CLI, target is enabled only if connection is successful. If enable command is issued from loading a configuration, target is enabled regardless of connection result. If connection the is not successful, reconnection is attempted every 5 minutes until connection is successfully established.

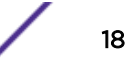

#### *Supported Platforms*

Summit X450-G2, X460-G2, X670-G2, X770, and ExtremeSwitching X620, X440-G2 series switches.

#### *Changed CLI Commands*

The following show command now displays reconnection attempts and messages (shown in bold):

```
show log configuration {target {upm {upm_profile_name} | xml-notification
{xml_target_name} | console | session | memory-buffer | primary-msm |
primary-mm | primary-node | backup-msm | backup-mm | backup-node | nvram |
syslog {ipaddress {udp-port udp_port} | ipPort | ipaddress tls-port
tls_port } {vr vr_name} {local}} | filter {filter-name}}
```

```
# show log configuration target syslog 
Log Target : syslog; 10.68.6.3:6555 (vr VR-Mgmt), local0
    Enabled : yes 
    Filter Name : DefaultFilter 
    Match regex : Any 
    Severity : Debug-Data (through Critical) 
   Format : PRI Mmm DD HH:MM:SS HOSTNAME TAG:
    Port Type : TLS 
    Recnct Cnt : 2 
    Recnct Msg : CA Certificate not found. Use 'Download ssl certificate trusted-ca' 
command to download a CA certificate.
```
#### Modification of User Account Roles

Previously, ExtremeXOS only supported two roles for login sessions:

- administrative (or "admin" privilege having 'write' permission)
- non-administrative (or "user" privilege having 'read-only' permission).

You can now change a local user account's privileges to be administrative or not. If an account is changed, any sessions that are currently logged in with that account are cleared, and therefore forced to log in again with the new privilege.

#### *Supported Platforms*

Summit X450-G2, X460-G2, X670-G2, X770, and ExtremeSwitching X620, X440-G2 series switches.

*New CLI Commands*

```
configure account [all | name ] privilege [admin |user]
```
#### Secure Authentication of Syslog Server and SSH Client Using X.509 Certificate

This feature in ExtremeXOS supports the secure authentication of Syslog server and SSH client to an ExtremeXOS device using an X.509 certificate. The following are the primary aspects to a Public-Key Infrastructure (PKI) configuration:

- Trusted CA—The X509v3 certificates of Certificate Authority (CA).
- Peer Certificate—The X509v3 certificate of the peer, signed by one of the above trusted CAs.
- OCSP—Online Certificate Status Protocol used to find the revocation status of the peer certificate.
- OCSP Signature CA-To support Trusted Responder Model (TRM) of OCSP, the X509v3 certificate of the OCSP Responder is required. The OCSP signature CA is only required for TRM; it is not used for DTM and common issuer.

#### *Supported Platforms*

Summit X450-G2, X460-G2, X670-G2, X770, and ExtremeSwitching X620, X440-G2 series switches.

#### *Limitations*

- All certificates should be in PEM format files.
- Downloading CA certificate chain is not supported.
- Individual CA certificates in a certificate chain should be downloaded one-by-one using the following command: download ssl ipaddress **certificate** {**ssl-cert** | **trusted-ca** | **ocsp-signature-ca**} cert\_file
- Downloading CA certificate of size greater than 7.5KB is not recommended.
- Certification Revocation Lists (CRLs)—not supported.
- OCSP stapling—not supported.
- Nonce is always disabled in OCSP request.
- OCSP is not done for the OCSP responder certificate. Therefore, the OCSP responder certificate should satisfy any of following criteria, failing which the OCSP response is rejected:
	- OCSP responder certificate should be self-signed (OR).
	- OCSP responder certificate should contain id-pkix-ocsp-nocheck extension.

#### *New CLI Commands*

#### unconfigure ssl certificate [**trusted-ca** | **ocsp-signature-ca**] [file\_name | **all**]

#### *Changed CLI Commands*

Changes are underlined.

#### download ssl ipaddress **certificate** {**ssl-cert** | **trusted-ca** | **ocsp-signatureca**} cert\_file

```
show ssl {[trusted-ca | ocsp-signature-ca] [file_name | all]}
{manufacturing} {certificate | detail}
```
#### Secure Shell (SSH) Public Key Infrastructure (PKI) with X509v3 Certificate-Based Authentication

This feature adds Secure Shell (SSH) Public Key Infrastructure (PKI) with X509v3 Certificate-Based Authentication to ExtremeXOS.

Previously, the ExtremeXOS SSH server supported the following two types of authentication methods to authenticate the SSH clients:

- Password-based authentication—Simple mapping of configured user and password.
- User key-based authentication—User generates the key pair (public and private keys). The public key is copied to the switch and associated to a particular user name. When the user tries to login to the

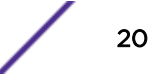

switch with their private key, the ExtremeXOS SSH server verifies the key and its association to the user. If this succeeds, the login is allowed. If key-based authentication fails, it fails back to passwordbased authentication.

The major disadvantage with user key-based authentication is scalability. As number of users increase, more keys are copied and stored on the switch. This problem can be solved with the PKI. Additionally, PKI provides added security, certificate revocation checking, avoiding manual mapping of key with user, etc.

#### *Supported Platforms*

Summit X450-G2, X460-G2, X670-G2, X770, and ExtremeSwitching X620, X440-G2 series switches.

#### *Limitations*

- Certificate-based authentication is supported only for ExtremeXOS SSH server, not for ExtremeXOS SSH client.
- Revocation check is done only for the SSH client-end certificate using Online Certificate Status Protocol (OCSP) only at the time of login. No periodic revocation checks occur.
- The SSH client certificate must have client authentication purpose in the extendedKeyUsage field.
- Username must be present in CommonName (CN) in the subject of the certificate. The login username and this CN must match for access to be granted.
- Support only for RSA, DSA-based SSH client certificates.

#### Random Number Entropy

This feature has dev/random seed OpenSSL's Deterministic Random Bit Generation (DRBG) for improved cryptography. Truly random number generation is essential for producing secure keys for encrypting and decrypting messages.

In ExtremeXOS, cryptographic functions are implemented using the OpenSSL library. The OpenSSL library uses a DRBG to generate random numbers. This DRBG is seeded with random numbers from the /dev/urandom device in the default configuration. However, in devices with few entropy sources, it is possible for the /dev/urandom device to provide the same seeds to OpenSSL instances running on different devices, resulting in two or more devices generating the same keys or sometimes different RSA keys having a common factor. It is also possible that after a reboot, the /dev/urandom device may provide the same seed that it provided on the last boot to OpenSSL instances running on the switch. This feature solves this problem by modifying OpenSSL such that it seeds its DRBG with random bits from the /dev/random device, instead of the /dev/urandom device.

#### *Supported Platforms*

Summit X450-G2, X460-G2, X670-G2, X770, and ExtremeSwitching X620, X440-G2 series switches.

# Critical Security Parameter (CSP) Zeroization and Read-Verify

Critical Security Parameter (CSP) comprises information that is either user- or system-defined and is used to operate a cryptography module in processing encryption functions including cryptographic keys and authentication data, such as passwords (the disclosure or modification of which can

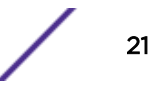

compromise the security of a cryptographic module or the security of the information protected by the module).

CSP zeroization applies to flash memory, SSH private keys, and SSH session keys (present in volatile memory) stored in a switch.

#### *Zeroization of Flash*

Flash memory mounted in / config and / scratch directories are zeroized currently after using the command unconfigure switch erase **all**. As part of this feature, read-verify is done before rebooting switch to bootrom.

#### *Zeroization of SSH Keys*

SSH private keys are first stored temporarily in /etc/ directory for converting it into correct format, and allowing Openssh to parse key file. After this is completed, and private key is loaded in key data structure (key file in /etc directory is zeroized). The key file is compared with /dev/zero to verify zeroization. After this is done, the key file is removed. An EMS appears if read-verify fails. Final keys are saved in EEPROM when you execute save configuration. This is zeroized and deleted by running same the command unconfigure switch erase **all**. Zeroization is verified by reading wkninfo object stored in EEPROM for SSH key, which should not have any data. Zeroization of SSH keys saved in EEPROM can also be accplished using the commands unconfigure switch **all** or unconfigure switch.

#### *Zeroization of Session Keys in RAM*

Zeroization of SSH session keys (stored in RAM) was already being accomplished in earlier versions of ExtremeXOS. This feature makes no changes to this.

#### *Supported Platforms*

Summit X450-G2, X460-G2, X670-G2, X770, and ExtremeSwitching X620, X440-G2 series switches.

#### Disable Ciphers/Message Authentication Code (MACs) in Secure Shell (SSH) (Secure Mode)

Secure Shell (SSH) mode can operate in two modes: default, which supports all ciphers/Message Authentication Code (MACs) and secure mode, which supports only highly secure ciphers/MACs. This feature provides the ability to configure the required ciphers/MACs, and disable the ciphers/MACs that are not required.

Openssh-6.5p1 supports Diffie-Hellman group 1 and Diffie-Hellman group 14 as part of the key exchange algorithms. By default, both Diffie-Hellman group 1 and Diffie-Hellman group14 are supported. You can configure the minimal supported Diffie-Hellman group as 14 to avoid using the weaker Diffie-Hellman group 1 on the SSH server.

#### *Supported Platforms*

Summit X450-G2, X460-G2, X670-G2, X770, and ExtremeSwitching X620, X440-G2 series switches.

#### *New CLI Commands*

configure ssh2 **enable** [**cipher** [cipher |**all**] | **mac** [mac |**all**]]

```
configure ssh2 disable [cipher [cipher |all] | mac [mac |all]]
show ssh2
show ssh2 {ciphers | macs}
configure ssh2 dh-group minimum [1 | 14]
```
#### *Changed CLI Commands*

The following show command is changed to show the secure mode status and the minimal supported Diffie-Hellman group (shown in bold):

```
show ssh2
 show ssh2
SSH module configuration details:
SSH Access : Disabled
Key validity : Invalid
TCP port : 22
VR : all
Access profile : not set
Secure Mode : Off
Diffie-Hellman Groups : 1 (1024 bits prime), 14 (2048 bits prime)
Idle time : 60 minutes
Ciphers : Not configured
Macs : hmac-md5-etm@openssh.com, hmac-sha1-etm@openssh.com, 
                     hmac-sha2-256-etm@openssh.com, hmac-sha2-512-etm@openssh.com,
                     hmac-ripemd160-etm@openssh.com, hmac-sha1-96-etm@openssh.com,
                     hmac-md5-96-etm@openssh.com, hmac-md5, hmac-sha1, 
                     hmac-sha2-256, hmac-sha2-512, hmac-ripemd160, 
                     hmac-ripemd160@openssh.com, hmac-sha1-96, hmac-md5-96
```
#### RSA Keys Supported

ExtremeXOS now supports RSA keys.

#### *Supported Platforms*

Summit X450-G2, X460-G2, X670-G2, X770, and ExtremeSwitching X620, X440-G2 series switches.

# VXLAN NSX Controller Support

This feature introduces support for VMware's NSX® for Multi-Hypervisor™ controllers using OVSDB hardware\_vtep schema.

As part of the Software Defined Networking (SDN), the networking industry has defined abstracted models for various network functions and control. The OVSDB Hardware VTEP Schema is a standardsbased approach that allows a Network Virtualization Controller such as VMware NSX to configure a hardware switch that implements VXLAN termination (VTEP). ExtremeXOS supports version 1.3 of the schema.

The NSX controller provides gateways with information about:

• Other remote VXLAN tunnel endpoints that instantiate a virtual network. This includes information about the VXLAN Network Identifier (VNI) and the tunnel endpoint IP addresses.

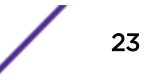

- MAC addresses of remote virtual machines (VMs) and the tunnel to which each MAC address is bound.
- The virtual network to tenant interface mapping. The controller instructs the gateway on how to map a port or a <port,  $802.1Q$  tag pair to a VNI.

#### *Supported Platforms*

Summit X770 and X670-G2 standalone, and stacks that have Summit X770 and X670-G2 slots only.

#### *Limitations*

The following OVSDB capabilities are not supported in ExtremeXOS:

- IPv6 addresses for OVSDB manager.
- IPv6 addresses in Hardware VTEP Schema.
- Support for stacks wherein at least one node is not VXLAN capable.
- MLAG for VTEP redundancy.
- Except for show commands, OVSDB and ExtremeXOS commands should not be used simultaneously to manage VXLAN.

#### *New CLI Commands*

configure **ovsdb schema hardware\_vtep** [**add** | **delete**] **connection client** [**tcp** | **ssl**] **ipaddress** remote\_ip {**port** remote\_port}

```
configure ovsdb schema hardware_vtep [add | delete] connection server [tcp
| ssl] {ipaddress local_ip} port local_port
```
configure **ovsdb schema hardware\_vtep delete connection all**

configure **ovsdb schema hardware\_vteplogical\_binding\_stats update-interval** {[**none** |interval]}

disable **ovsdb**

disable **ovsdb schema hardware\_vtep** {**control-layer-only**}

enable **ovsdb**

enable **ovsdb schema hardware\_vtep**

show **ovsdb**

show **ovsdb schema hardware\_vtep**

show **ovsdb schema hardware\_vtep table**name {**detail**}

unconfigure **ovsdb**

unconfigure **ovsdb schema**

# Resiliency Enhancement for IPv4 and IPV6 Static Routes

The ExtremeXOS Resiliency Enhancement feature provides a resilient way to use Equal-Cost Multi-Path (ECMP) to load balance IPv4 traffic among multiple servers or other specialized devices. ExtremeXOS automatically manages the set of active devices using ECMP static routes configured with ping protection to monitor the health of these routes. Such servers or specialized devices do not require special software to support Bidirectional Forwarding Detection (BFD), or IP routing protocols such as OSPF, or proprietary protocols to provide keepalive messages. ExtremeXOS uses industry-standard and required protocols ICMP/ARP for IPv4 to accomplish the following automatically:

- Initially verify devices and activate their static routes, without waiting for inbound user traffic, and without requiring configuration of device MAC addresses.
- Detect silent device outages and inactivate corresponding static routes.
- Reactivate static routes after device recovery, or hardware replacement with a new MAC address.

ExtremeXOS previously supported similar protection and resiliency using BFD on IPv4 static routes. However, BFD can only be used when the local and remote device both support BFD.

#### *Supported Platforms*

Summit X450-G2, X460-G2, X670-G2, X770, and ExtremeSwitching X620, X440-G2 series switches.

#### *New CLI Commands*

configure iproute add [**default** | ipv4\_or\_ipv6\_network] gateway {**protection** [**bfd** | **ping** |**none**]} configure iproute {**ipv4** | **ipv6**} **protection ping interval** seconds **miss** misses enable iproute {**ipv4** | **ipv6**} **protection ping** disable iproute {**ipv4** | **ipv6**} **protection ping**

#### show iproute {**ipv4** | **ipv6**} **protection ping** {v4\_or\_v6\_gateway} {**vr** vr\_name} {**detail**}

#### *Changed CLI Commands*

The following are revised commands for the ExtremeXOS Resiliency Enhancement for IPv4 and IPv6 Static Routes feature:

- The configuration settings for static route ping protection enable/disable, interval, and misses for IPv4 appear in the show ipconfig command, and for IPv6 in the show ipconfig ipv6 command.
- A new route flag letter "I" appears in the show iproute and show iproute ipv6 commands to indicate static routes with ICMP ping protection. Flag letter "I" uses the same column as flag letter "b" because BFD and ping protection are mutually exclusive. If the route flags also show "U" for Up, then ping protection detected the gateway is up.

# Ability to Add Tenant VMANs to Virtual Extensible LANs (VXLANs)

ExtremeXOS 21.1 had the ability to add and delete tenant VLANs to Virtual Extensible LANs (VXLANs). This feature adds the ability to add/delete tenant VMANs to VXLANs.

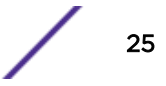

#### <span id="page-25-0"></span>*Supported Platforms*

Summit X770 and X670-G2 series switches (standalone), and stacks that have X770 and X670-G2 slots only.

#### *Limitations*

- Multi-switch Link Aggregation (MLAG) does not function if the Inter-Switch Connection (ISC) port is added to an untagged tenant VMAN.
- Non-Tenant VLANs/VMANs do not function if the port also has an untagged tenant VMAN.

#### *Changed CLI Commands*

Changes are underlined.

configure virtual-network vn\_name [**add** | **delete**] [{**vlan**} vlan\_name | **vman** <u>vman\_name</u>]

show virtual-network { vn\_name | **vxlan vni** vni | [**vlan** vlan\_name | **vman** <u>vman\_name</u>]}

# Kerberos Authentication Type Support

Kerberos authentication support in ONEPolicy is achieved using NAC with IDM XML events.

With NetLogin, ONEPolicy, and IDM enabled, once the MAC address is authenticated and IDM table is populated with the MAC user and with Kerberos correlated user, using XML target configured in ExtremeXOS, the IDMGR events are be sent to Extreme Management Center server using HTTP/HTTPS. Extreme Management Center after receiving the XML event decides what to do with the profiles configured for Kerberos.

#### *Supported Platforms*

Summit X450-G2, X460-G2, X670-G2, X770, and ExtremeSwitching X620, X440-G2 series switches

# Summit X460-G2 Series Switches Have Advanced Edge License

Summit X460-G2 series switches now have the Advanced Edge License as their default base license level.

For more information about licenses, see *[ExtremeXOS 22.1 Feature License Requirements](http://documentation.extremenetworks.com/flr_22.1/)*.

# VLAN Option Formatting in Commands

For commands with a **vlan\_list** option, the input into this option must not contain spaces.

# Example

The enable stpd auto-bind command VLAN ID input should be entered as: enable stpd auto-bind vlan 10,20-30

<span id="page-26-0"></span>Not: enable stpd auto-bind vlan 10, 20-30

# Circuit Emulation Service (CES) No Longer Supported

Starting with ExtremeXOS 21.1, Circuit emulation service (CES) is no longer supported.

# OpenFlow and SSH Included in ExtremeXOS Base Image

OpenFlow and SSH are now included in the ExtremeXOS base image starting with ExtremeXOS 21.1. A separate XMOD file is no longer required.

# ExtremeXOS SSH Server Upgraded with OpenSSH v6.5

ExtremeXOS 16.1 and earlier versions generated DSA-2048 keys using ssh keygen provided by the SSH-Toolkit library. Starting with ExtremeXOS 21.1, ExtremeXOS generates more secure RSA-2048 keys due to switching to using the OpenSSH library, which does not support DSA-2048.

When upgrading to ExtremeXOS 21.1 and later, SSH keys generated by earlier ExtremeXOS versions (16.1 and earlier) are compatible and do *not* need to be re-generated.

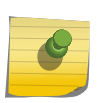

# Note

If a switch is downgraded from ExtremeXOS 21.1 or later to previous releases, with RSA key saved, the key becomes invalid.

# CLI Command Output Format of Ports Lists

For ExtremeXOS 16.1 and later, the output of CLI commands showing ports lists does not display spaces between commas.

For example: "3:1,7:13" instead of "3:1, 7:13"

# Extreme Hardware/Software Compatibility and Recommendation **Matrices**

The *[Extreme Hardware/Software Compatibility and Recommendation Matrices](http://www.extremenetworks.com/extreme-hardwaresoftware-compatibility-recommendation-matrices/)* provide information about the minimum version of ExtremeXOS software required to support switches, as well as SFPs, XENPAKs, XFPs, and other pluggable interfaces.

This guide also provides information about which optics are supported on which hardware platforms, and the minimum software version required.

The latest version of this and other ExtremeXOS guides are at: [http://](http://documentation.extremenetworks.com) [documentation.extremenetworks.com](http://documentation.extremenetworks.com)

# <span id="page-27-0"></span>Compatibility with Extreme Management Center (Formerly NetSight)

ExtremeXOS 22.1 is compatible with Extreme Management Center (formerly NetSight) version 7.0 and later.

# Upgrading ExtremeXOS

For instructions about upgrading ExtremeXOS software, see "Software Upgrade and Boot Options" in the *[ExtremeXOS 22.1 User Guide](http://documentation.extremenetworks.com/exos_22.1)*.

Beginning with ExtremeXOS 12.1, an ExtremeXOS core image (.xos file) must be downloaded and installed on the alternate (non-active) partition. If you try to download to an active partition, the error message Error: Image can only be installed to the non-active partition. appears. An ExtremeXOS modular software package (.xmod file) can still be downloaded and installed on either the active or alternate partition.

# Supported MIBs

The Extreme Networks MIBs are located on the eSupport website under Download Software Updates, located at: [https://esupport.extremenetworks.com.](https://esupport.extremenetworks.com)

You need to provide your serial number or agreement number, and then the MIBs are available under each release.

For detailed information on which MIBs and SNMP traps are supported, see the *Extreme Networks Proprietary MIBs* and *MIB Support Details* sections in the *[ExtremeXOS 22.1 User Guide](http://documentation.extremenetworks.com/exos_22.1)*.

# Tested Third-Party Products

This section lists the third-party products tested for ExtremeXOS 22.1.

# Tested RADIUS Servers

The following RADIUS servers are fully tested:

- Microsoft—Internet Authentication Server
- Meetinghouse
- FreeRADIUS

# Tested Third-Party Clients

The following third-party clients are fully tested:

- Windows 7
- Windows Vista
- Linux (IPv4 and IPv6)
- Windows XP (IPv4)

# <span id="page-28-0"></span>PoE Capable VoIP Phones

The following PoE capable VoIP phones are fully tested:

- Avaya 4620
- Avaya 4620SW IP telephone
- Avaya 9620
- Avaya 4602
- Avaya 9630
- Avaya 4621SW
- Avaya 4610
- Avaya 1616
- Avaya one-X
- Cisco 7970
- Cisco 7910
- Cisco 7960
- ShoreTel ShorePhone IP 212k
- ShoreTel ShorePhone IP 560
- ShoreTel ShorePhone IP 560g
- ShoreTel ShorePhone IP 8000
- ShoreTel ShorePhone IP BB 24
- Siemens OptiPoint 410 standard–2
- Siemens OpenStage 20
- Siemens OpenStage 40
- Siemens OpenStage 60
- Siemens OpenStage 80

# Extreme Switch Security Assessment

# DoS Attack Assessment

Tools used to assess DoS attack vulnerability:

• Network Mapper (NMAP)

# ICMP Attack Assessment

Tools used to assess ICMP attack vulnerability:

- SSPing
- **Twinge**
- Nuke
- WinFreeze

# Port Scan Assessment

Tools used to assess port scan assessment:

<span id="page-29-0"></span>• Nessus

# Service Notifications

To receive proactive service notification about newly released software or technical service communications (for example, field notices, product change notices, etc.), please register at: [www.extremenetworks.com/support/service-notification-form](http://www.extremenetworks.com/support/service-notification-form)

# <span id="page-30-0"></span>2 **Limits**

This chapter summarizes the supported limits in ExtremeXOS 22.1.

Table 4 summarizes tested metrics for a variety of features, as measured in a per-system basis unless otherwise noted. These limits may change, but represent the current status. The contents of this table supersede any values mentioned in the ExtremeXOS books.

The scaling and performance information shown in Table 4 is provided for the purpose of assisting with network design. It is recommended that network architects and administrators design and manage networks with an appropriate level of network scaling "head room." The scaling and performance figures provided have been verified using specific network topologies using limited switch configurations. There is no guarantee that the scaling and performance figures shown are applicable to all network topologies and switch configurations and are provided as a realistic estimation only. If you experience scaling and performance characteristics that you feel are sufficiently below what has been documented, contact Extreme Networks technical support for additional assistance.

The route limits shown in Table 4 for IPv4 and IPv6 routing protocols are software limits only. The actual hardware limits may be higher or lower than the software limits, based on platform. The hardware limits for specific platforms are specified as "IPv4/IPv6 routes (LPM entries in hardware)" in the following table.

It is not advised to have greater than 25,000 total IP routes from all routing protocols. Adverse effects can occur with routing tables larger than this, especially when a single network event or CLI command affects a significant number of routes. For example, just after such a network event, the added system load will cause a save configuration command to time out.

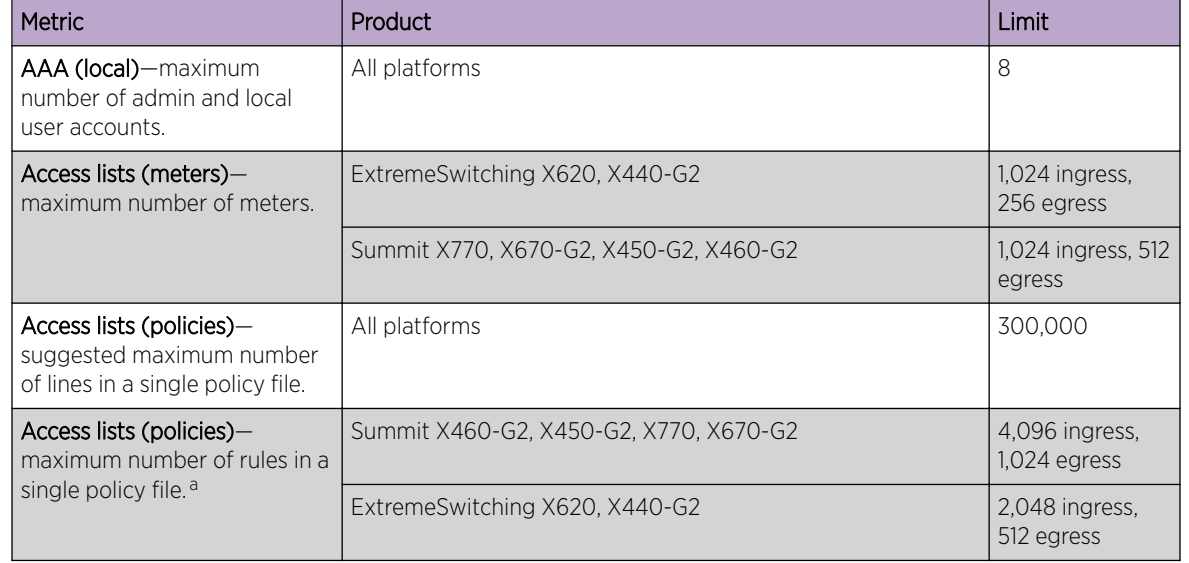

#### **Table 4: Supported Limits**

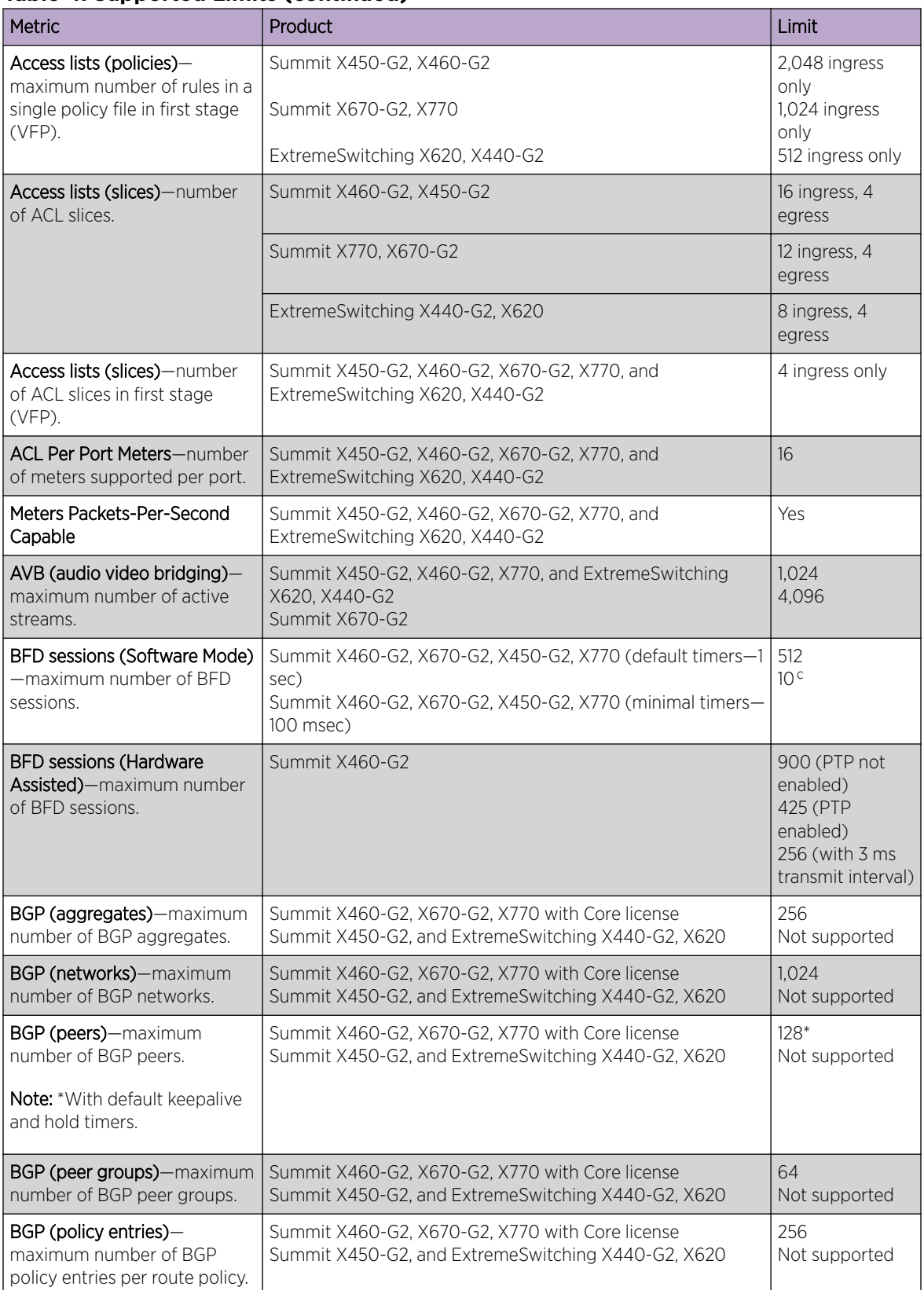

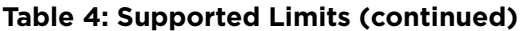

**Table 4: Supported Limits (continued)**

| Metric                                                                                          | Product                                                                                               | Limit                                      |
|-------------------------------------------------------------------------------------------------|----------------------------------------------------------------------------------------------------|--------------------------------------------|
| BGP (policy statements)-<br>maximum number of BGP<br>policy statements per route<br>policy.     | Summit X460-G2, X670-G2, X770 with Core license<br>Summit X450-G2, and ExtremeSwitching X440-G2, X620 | 1,024<br>Not supported                     |
| BGP multicast address-family<br>routes-maximum number of<br>multicast address-family<br>routes. | Summit X460-G2, X670-G2, X770<br>Summit X450-G2, and ExtremeSwitching X440-G2, X620                   | 25,000<br>Not supported                    |
| BGP (unicast address-family<br>routes)-maximum number of<br>unicast address-family routes.      | Summit X460-G2, X670-G2, X770<br>Summit X450-G2, and ExtremeSwitching X440-G2, X620                   | 25,000<br>Not supported                    |
| BGP (non-unique routes)-<br>maximum number of non-<br>unique BGP routes.                        | Summit X460-G2, X670-G2, X770<br>Summit X450-G2, and ExtremeSwitching X440-G2, X620                   | 25,000<br>Not supported                    |
| <b>BGP ECMP</b> -maximum<br>number of equalcost multipath<br>for BGP and BGPv6.                 | Summit X460-G2, X670-G2, X770<br>Summit X450-G2, and ExtremeSwitching X440-G2, X620                   | 2, 4, 8, 16, 32, or<br>64<br>Not supported |
| BGPv6 (unicast address-family<br>routes)-maximum number of<br>unicast address family routes.    | Summit X460-G2<br>Summit X670-G2, X770<br>Summit X450-G2, and ExtremeSwitching X440-G2, X620          | 6,000<br>8,000<br>Not supported            |
| BGPv6 (non-unique routes)-<br>maximum number of non-<br>unique BGP routes.                      | Summit X460-G2<br>Summit X670-G2, X770<br>Summit X450-G2, and ExtremeSwitching X440-G2, X620          | 18,000<br>24,000<br>Not supported          |
| BOOTP/DHCP relay-<br>maximum number of BOOTP<br>or DHCP servers per virtual<br>router.          | Summit X460-G2, X670-G2, X770, X450-G2, and<br>ExtremeSwitching X440-G2*, X620*                       | $\overline{4}$                             |
| BOOTP/DHCP relay-<br>maximum number of BOOTP<br>or DHCP servers per VLAN.                       | Summit X460-G2, X670-G2, X770, X450-G2, and<br>ExtremeSwitching X440-G2, X620                         | $\overline{4}$                             |
| Connectivity fault<br>management (CFM)-<br>maximum number or CFM<br>domains.                    | Summit X460-G2, X670-G2, X770, X450-G2, and<br>ExtremeSwitching X440-G2, X620                         | 8                                          |
| <b>Note:</b> With Advanced Edge<br>license or higher.                                           |                                                                                                    |                                            |
| CFM-maximum number of<br>CFM associations.<br><b>Note:</b> With Advanced Edge                   | Summit X460-G2, X670-G2, X770, X450-G2, and<br>ExtremeSwitching X440-G2, X620                         | 256                                        |
| license or higher.                                                                              |                                                                                                    |                                            |

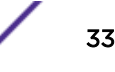

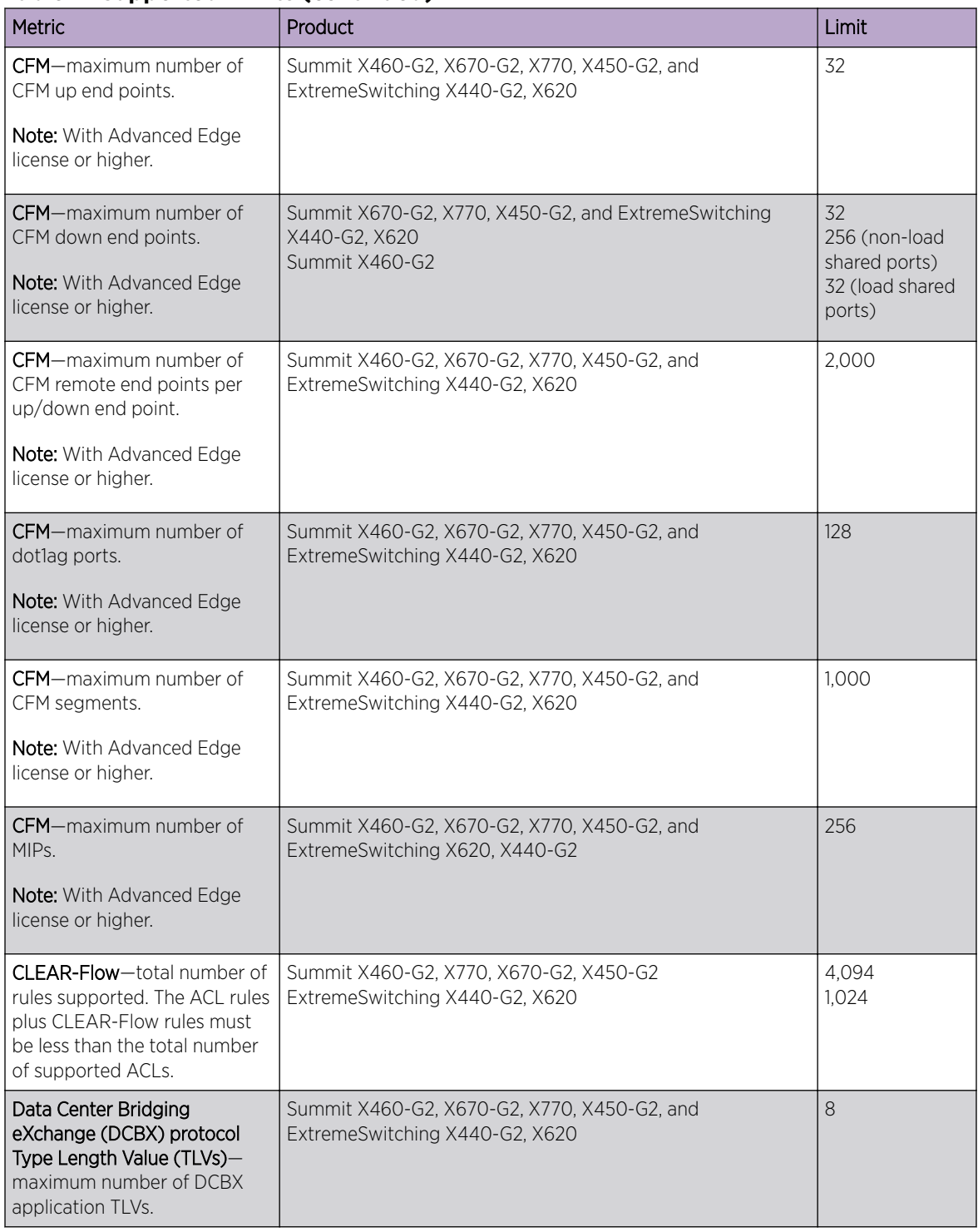

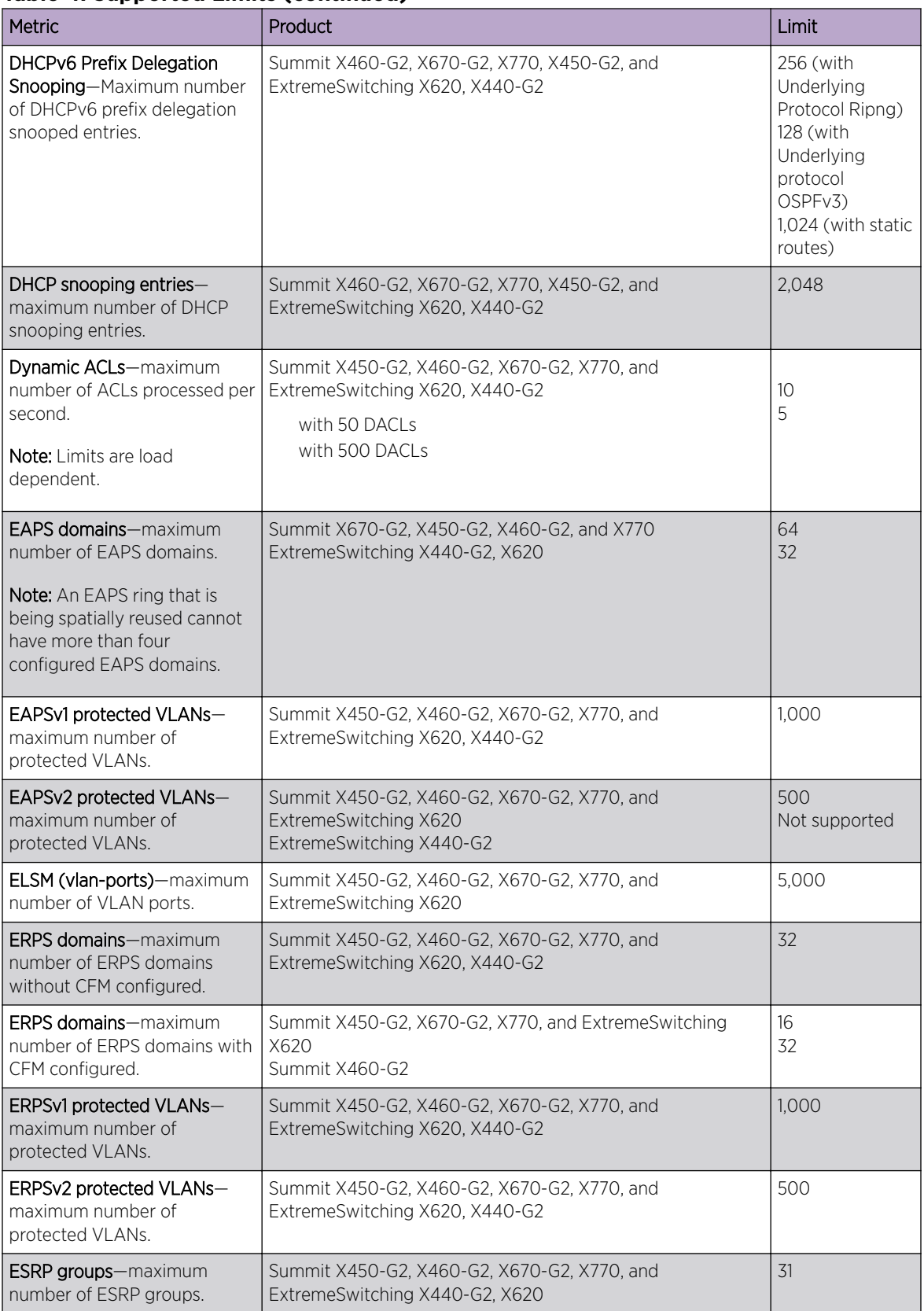

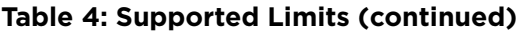

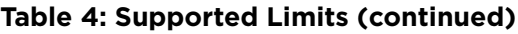

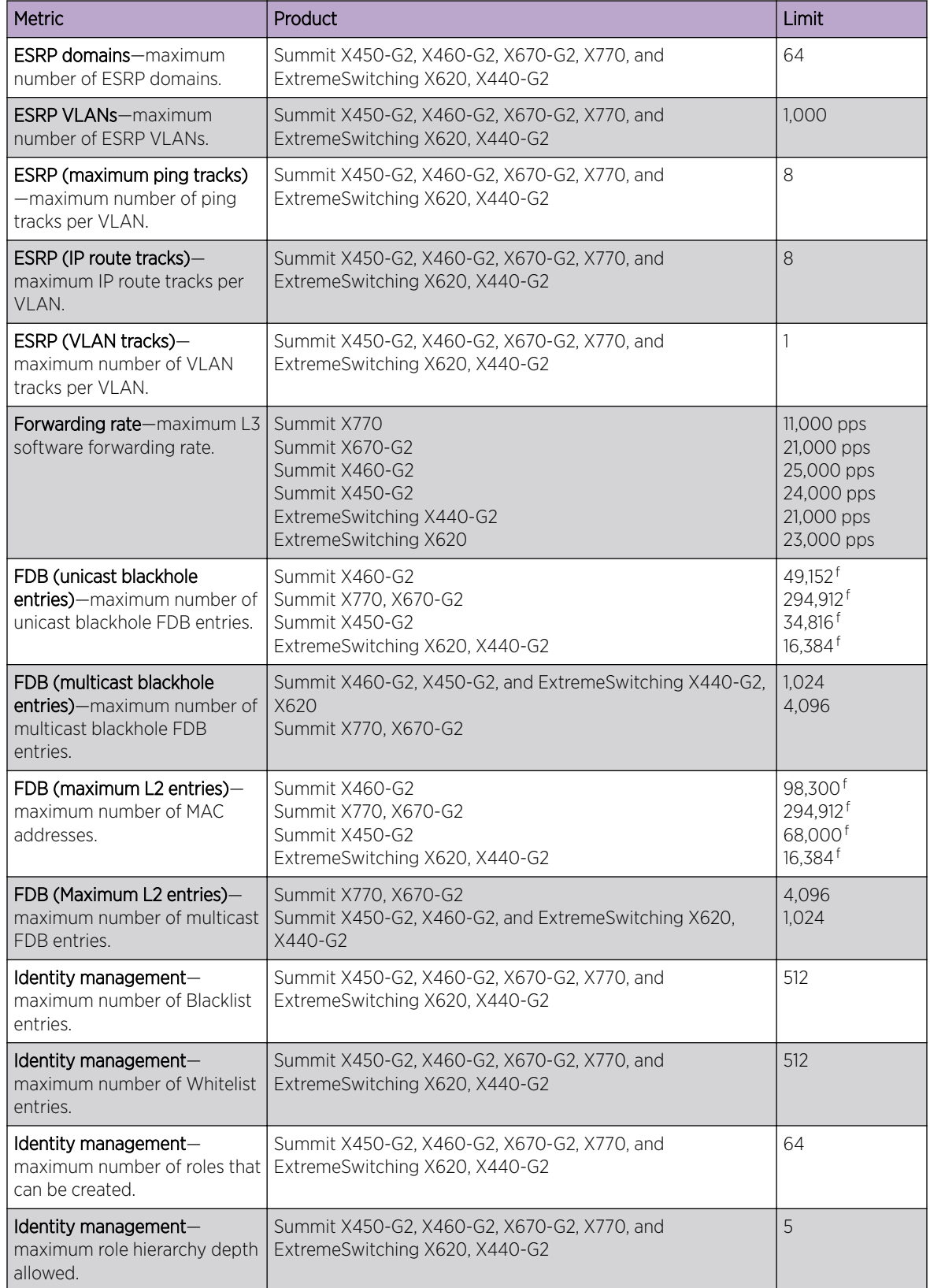

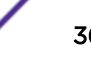

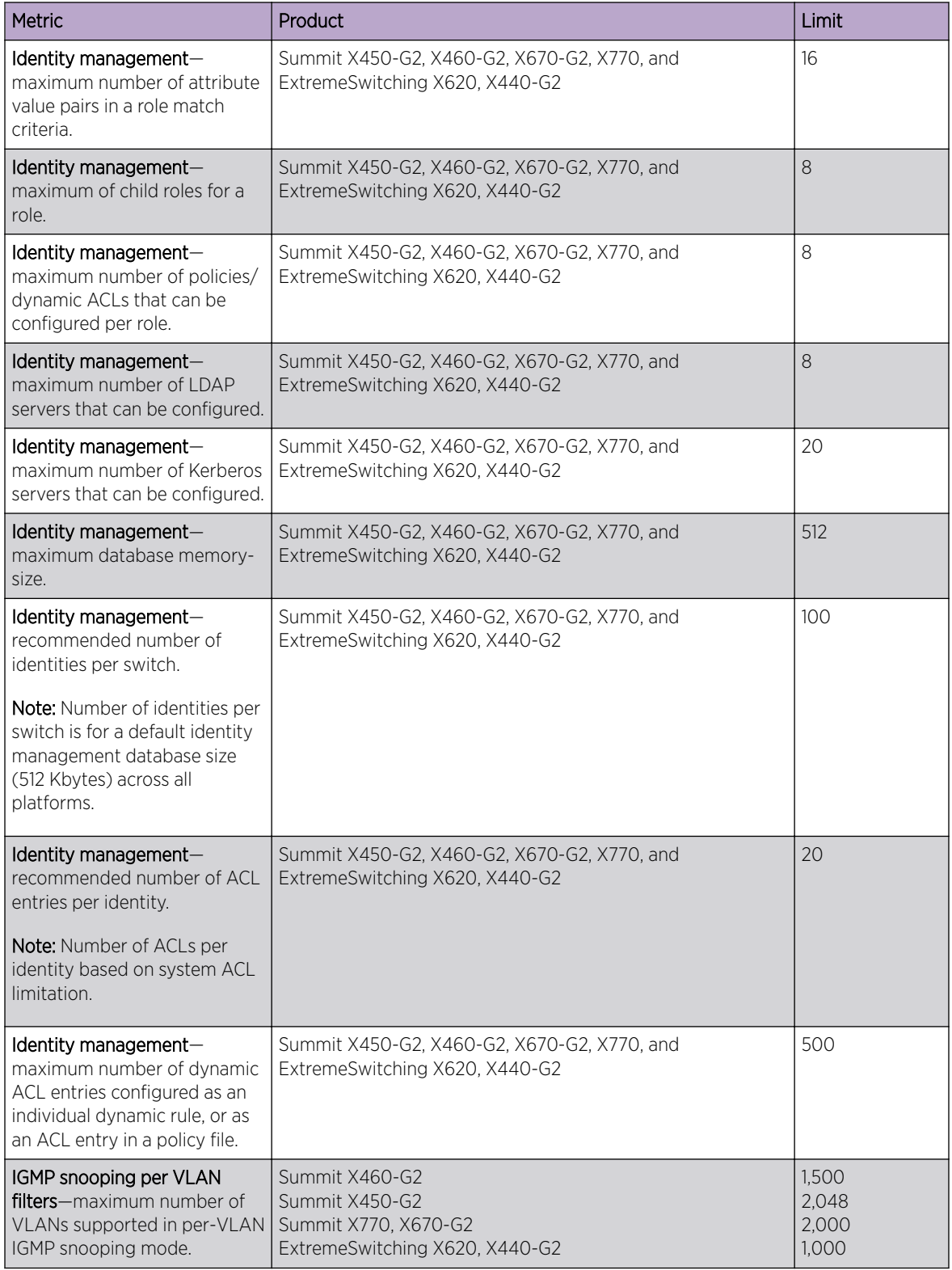

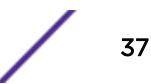

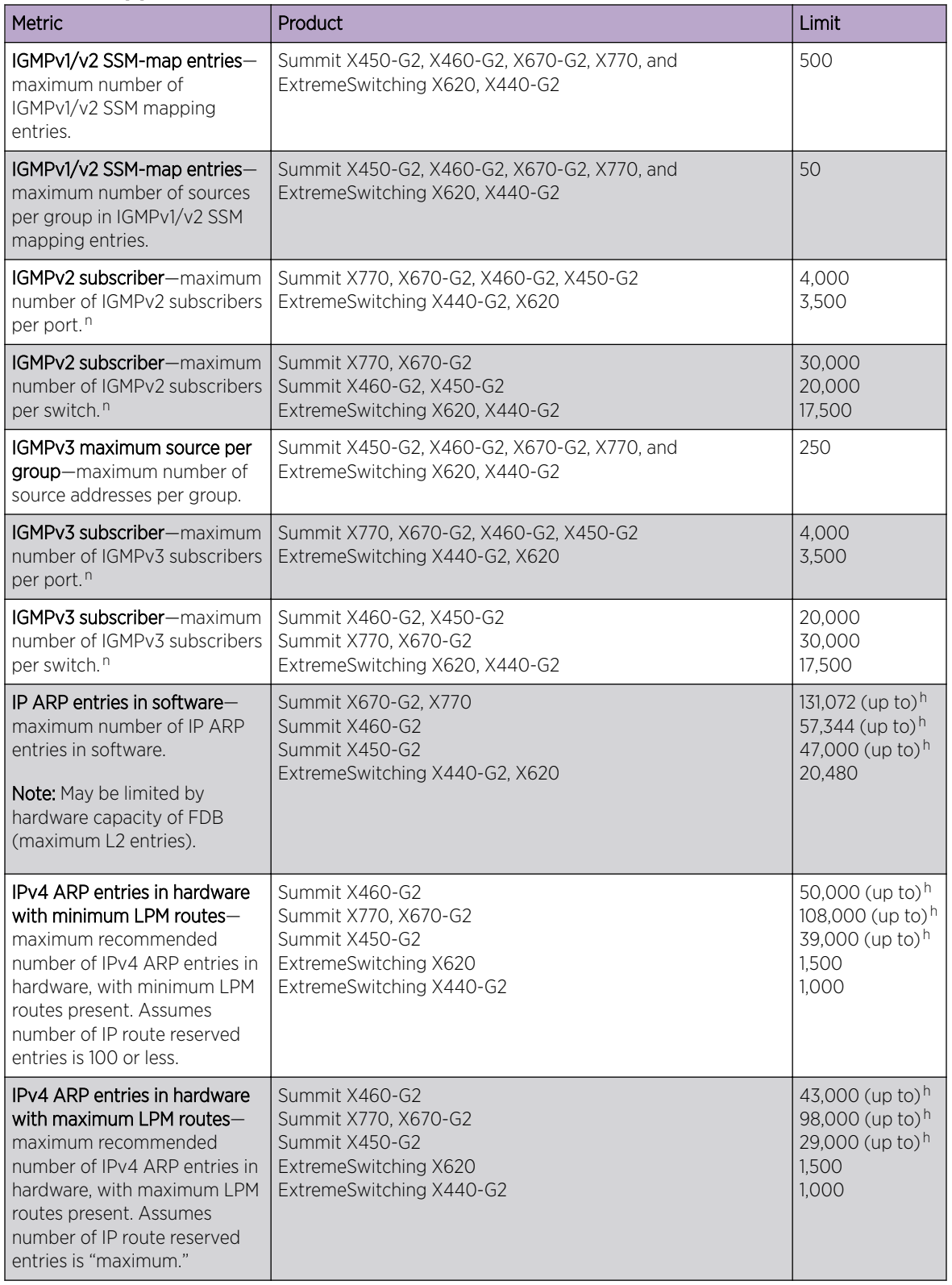

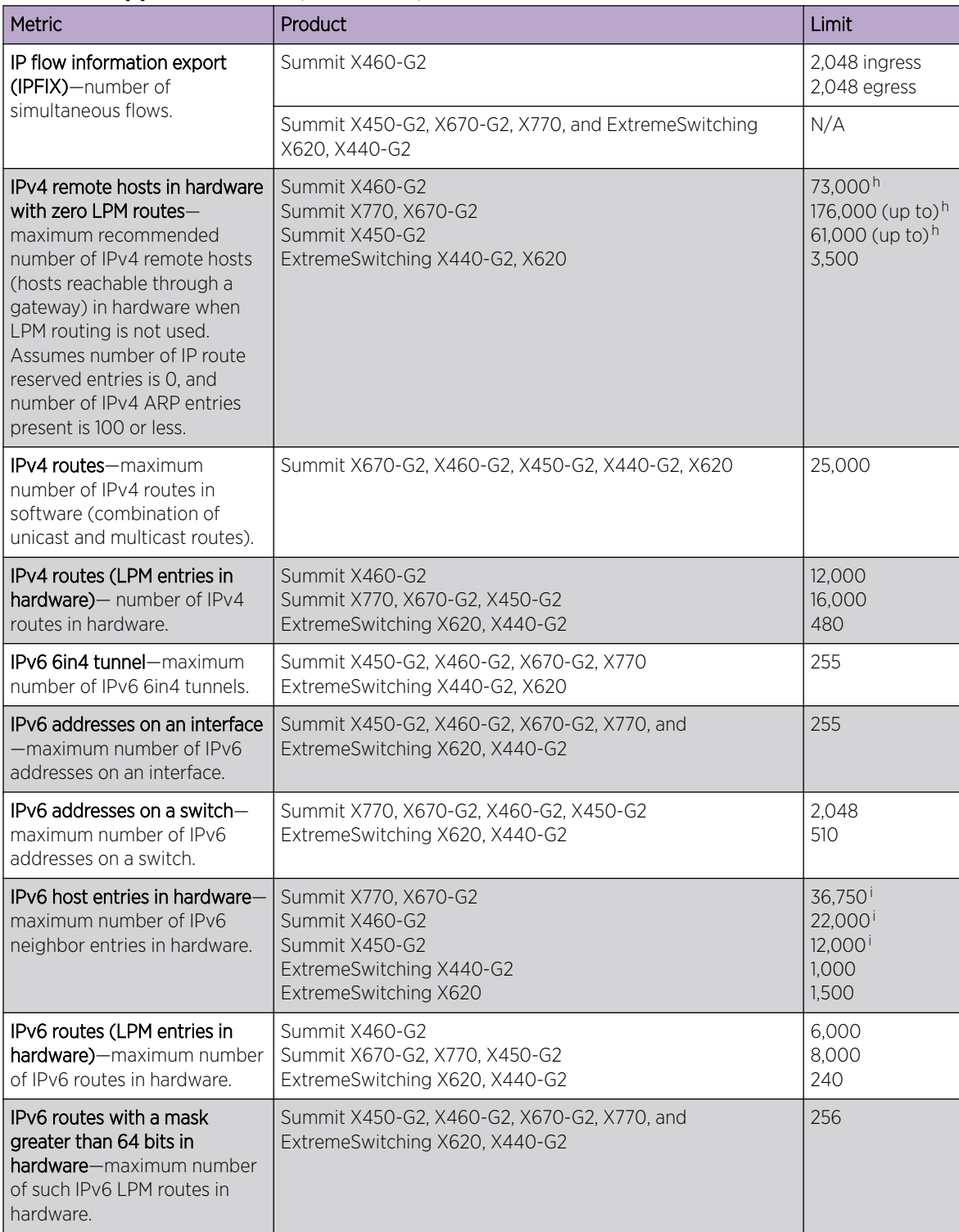

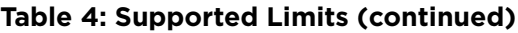

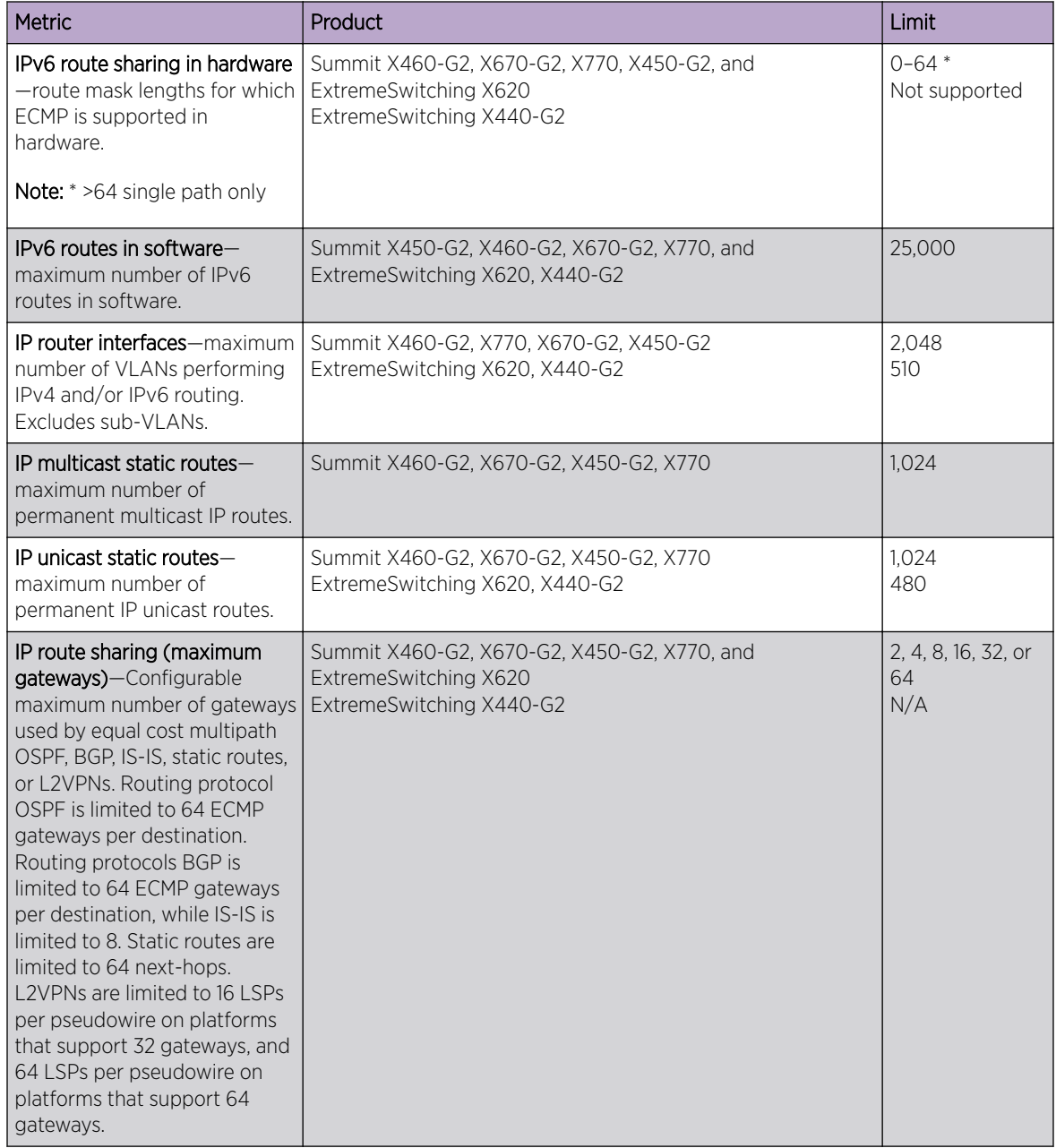

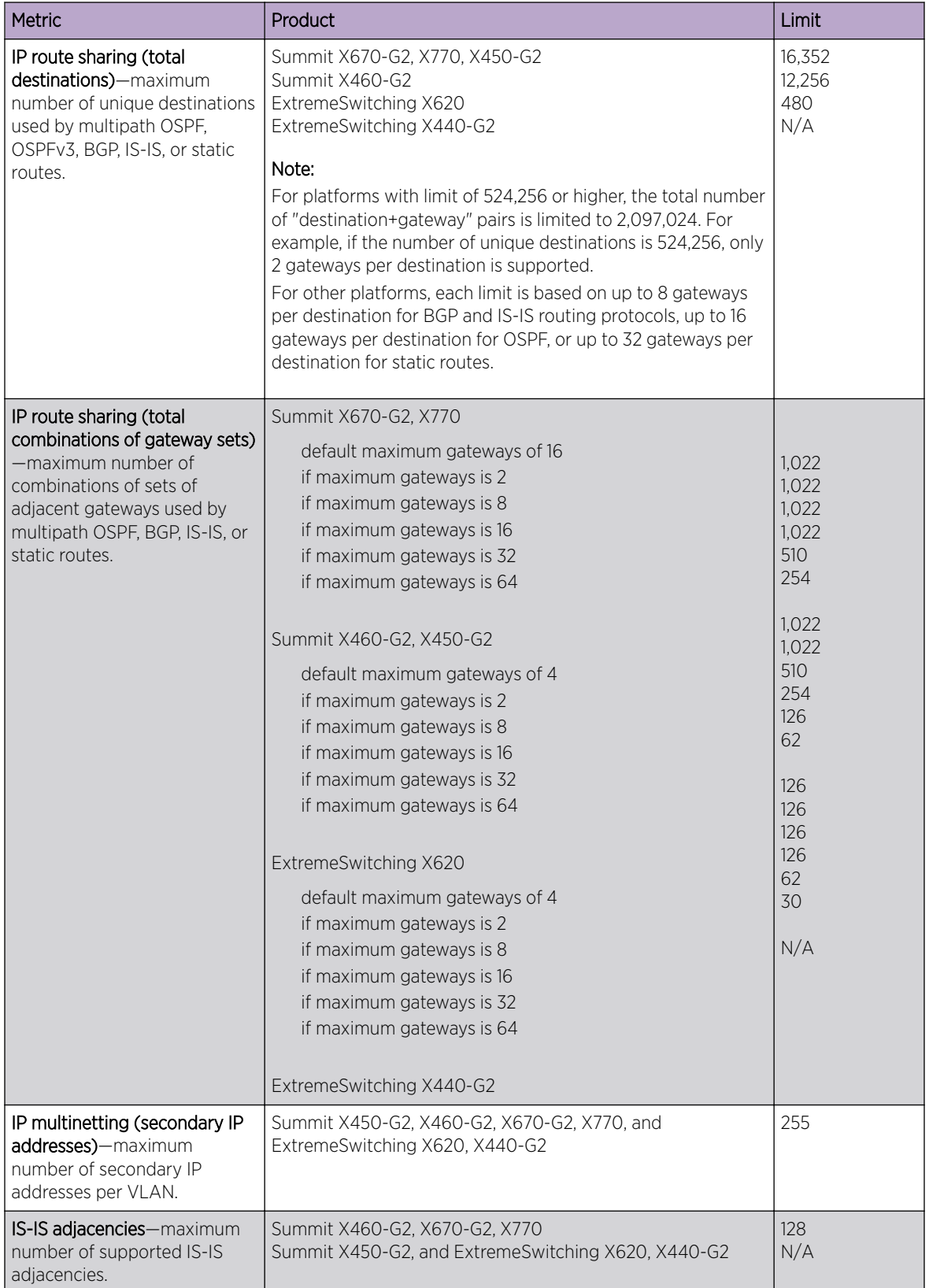

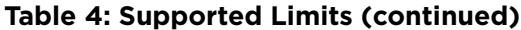

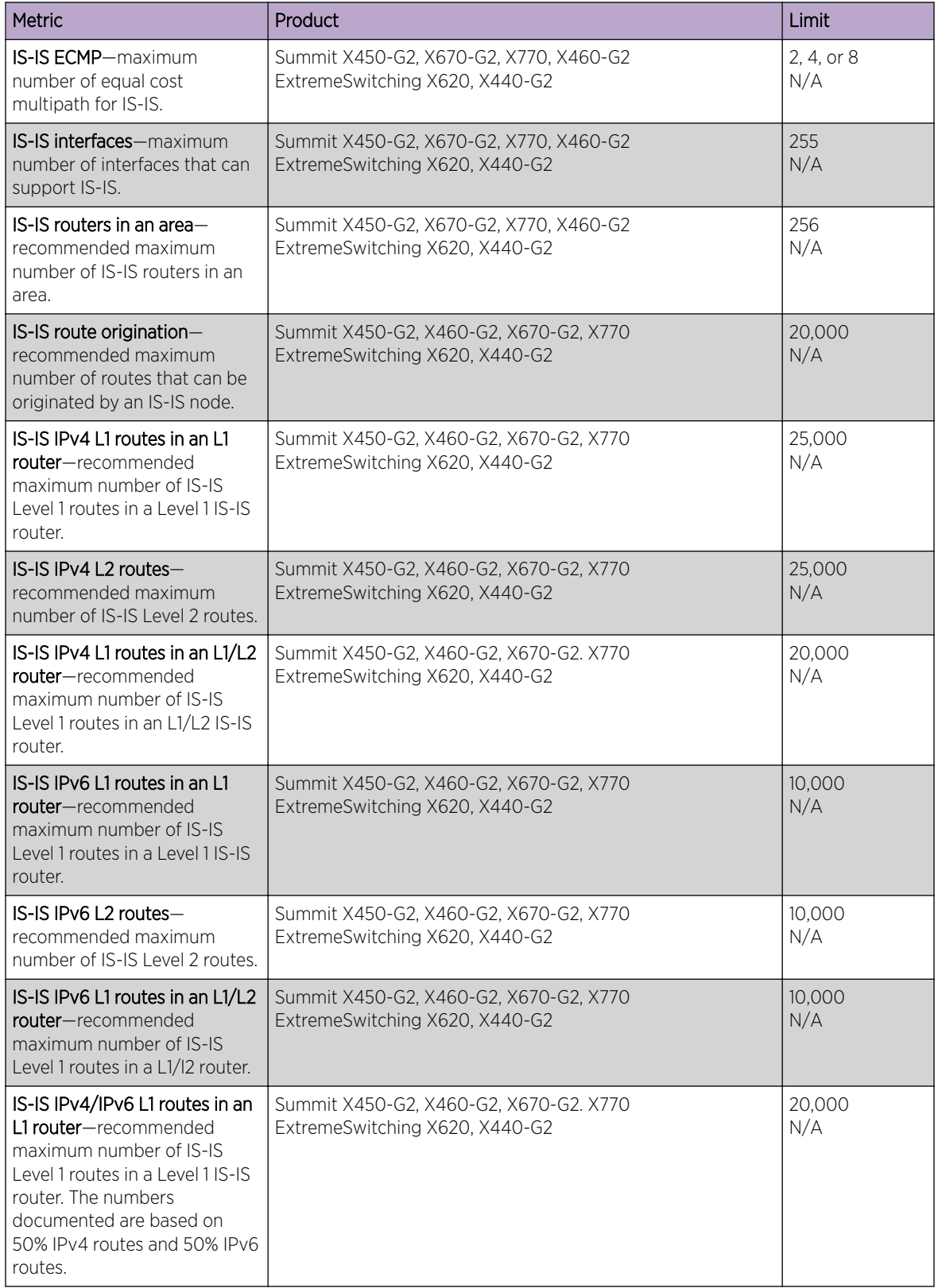

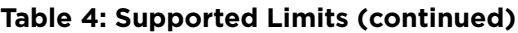

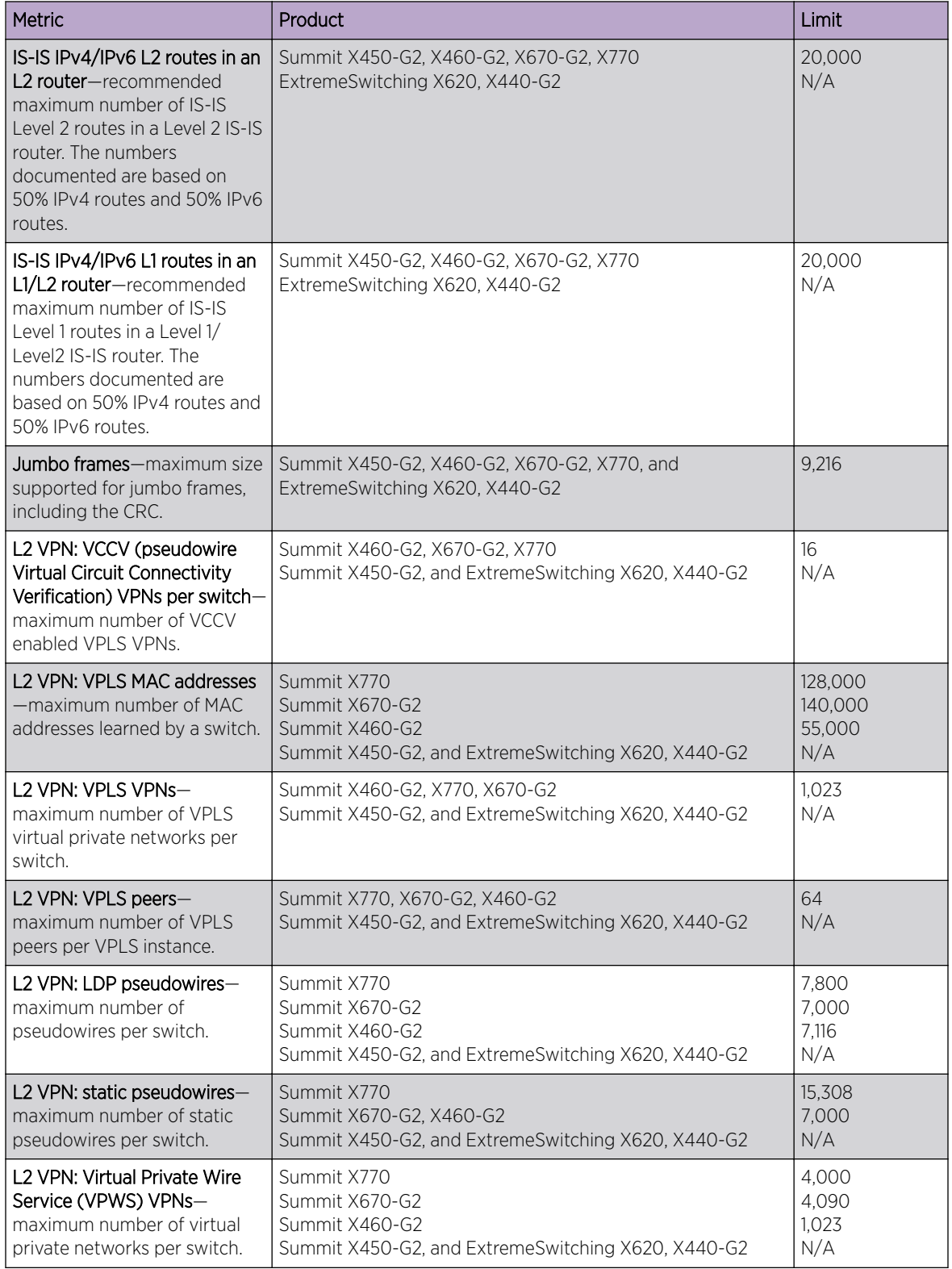

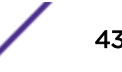

| Metric                                                                                                    | Product                                                                                    | Limit                               |
|----------------------------------------------------------------------------------------------------|--------------------------------------------------------------------------------------------|-------------------------------------|
| Laver-2 IPMC forwarding<br>caches-(IGMP/MLD/PIM<br>snooping) in mac-vlan mode.<br>Note:<br>$\bullet$<br>The internal lookup table<br>configuration used is "I2-<br>$and$ - $13"$ .<br>IPv6 and IPv4 L2 IPMC<br>$\bullet$<br>scaling is the same for this<br>mode.<br>$\bullet$<br>Layer-2 IPMC forwarding<br>cache limits-<br>(IGMP/MLD/PIM snooping)<br>in mixed-mode are same. | Summit X770, X670-G2<br>Summit X460-G2<br>Summit X450-G2<br>ExtremeSwitching X620, X440-G2 | 73.000<br>24,000<br>14,000<br>5,000 |
| Layer-3 IPv4 Multicast-<br>maximum number of <s,g,v><br/>entries installed in the<br/>hardware (IP multicast<br/>compression enabled).</s,g,v>                                                                                                    | Summit X460-G2<br>Summit X450-G2<br>Summit X770, X670-G2<br>ExtremeSwitching X620, X440-G2 | 26,000<br>21,000<br>77,500<br>1,500 |
| Note:<br>Limit value same for MVR<br>$\bullet$<br>senders, PIM Snooping<br>entries. PIM SSM cache,<br>IGMP senders, PIM cache.<br>The internal lookup table<br>configuration used is "more<br>I3-and-ipmc".<br>Assumes source-group-<br>vlan mode as look up key.<br>Layer 3 IPMC cache limit in<br>mixed mode also has the<br>same value.                                       |                                                                                            |                                     |

**Table 4: Supported Limits (continued)**

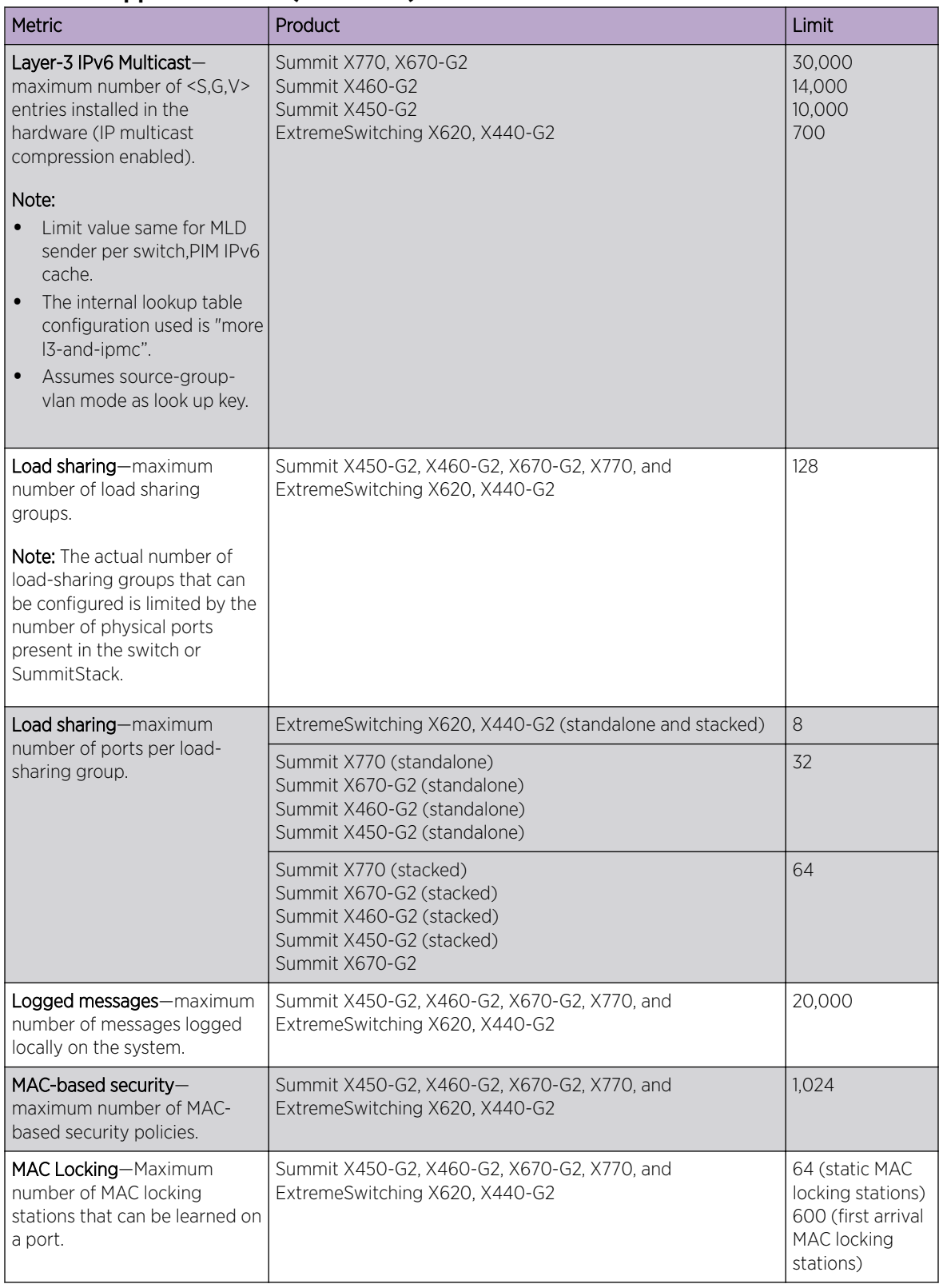

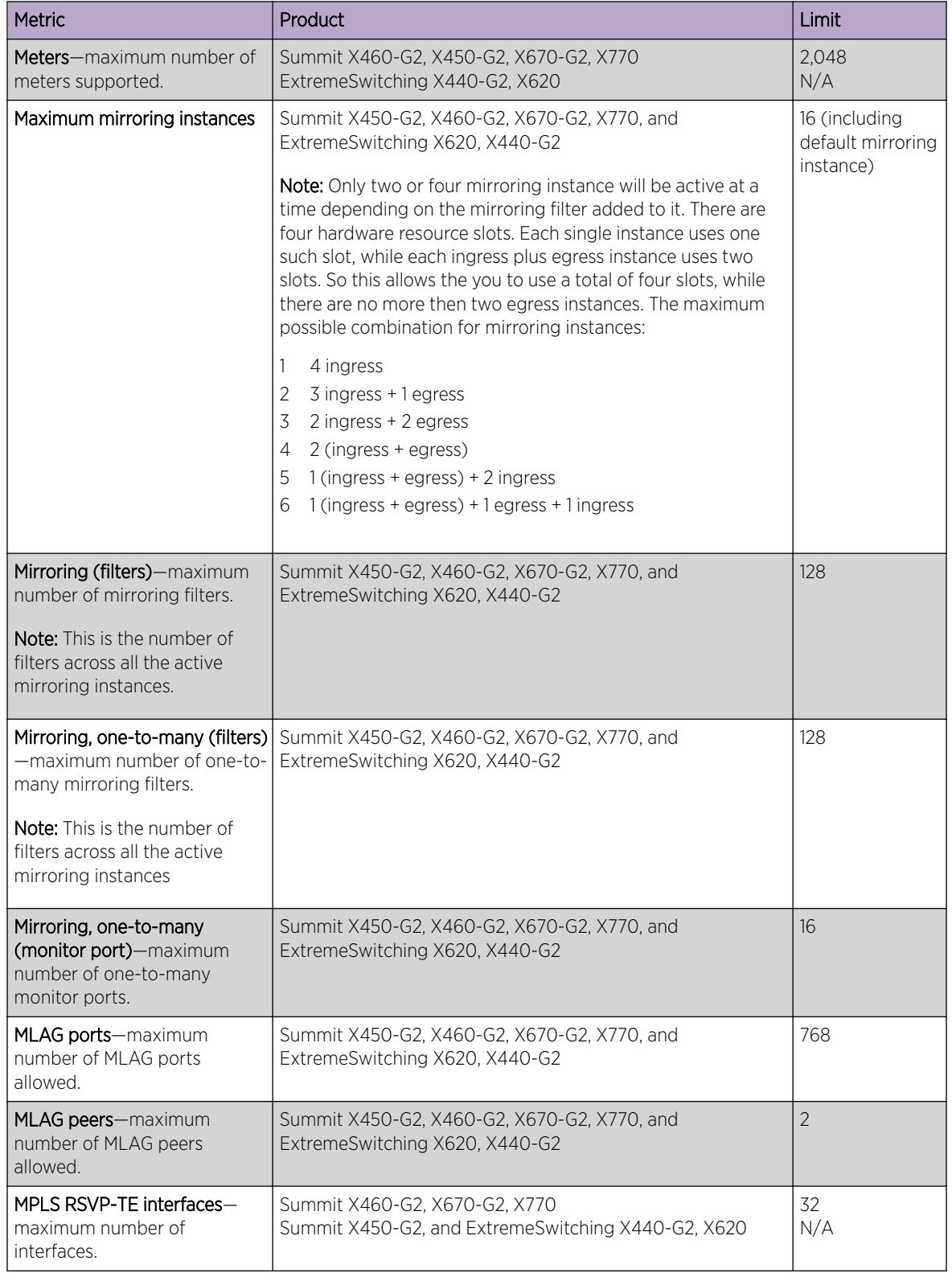

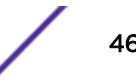

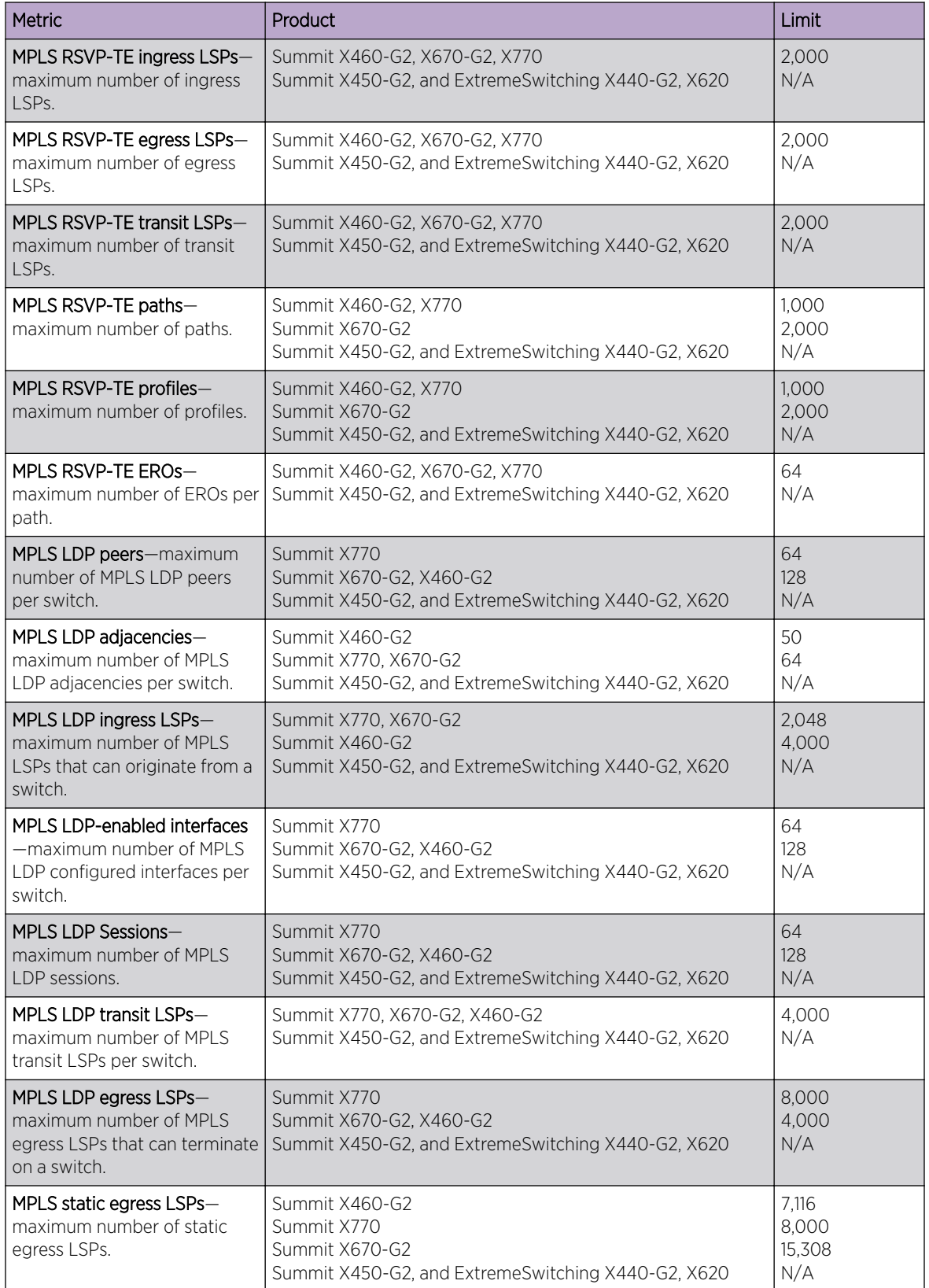

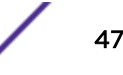

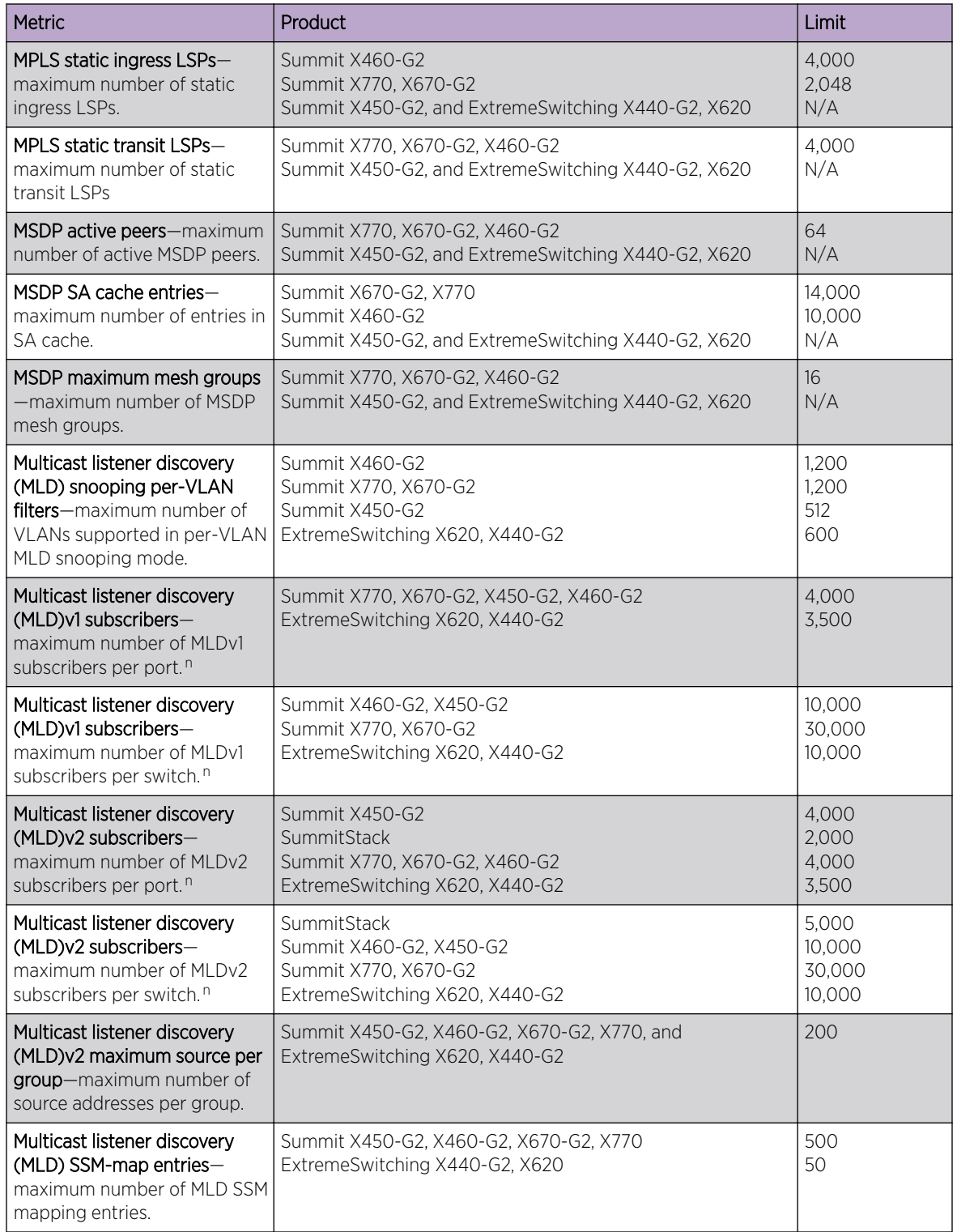

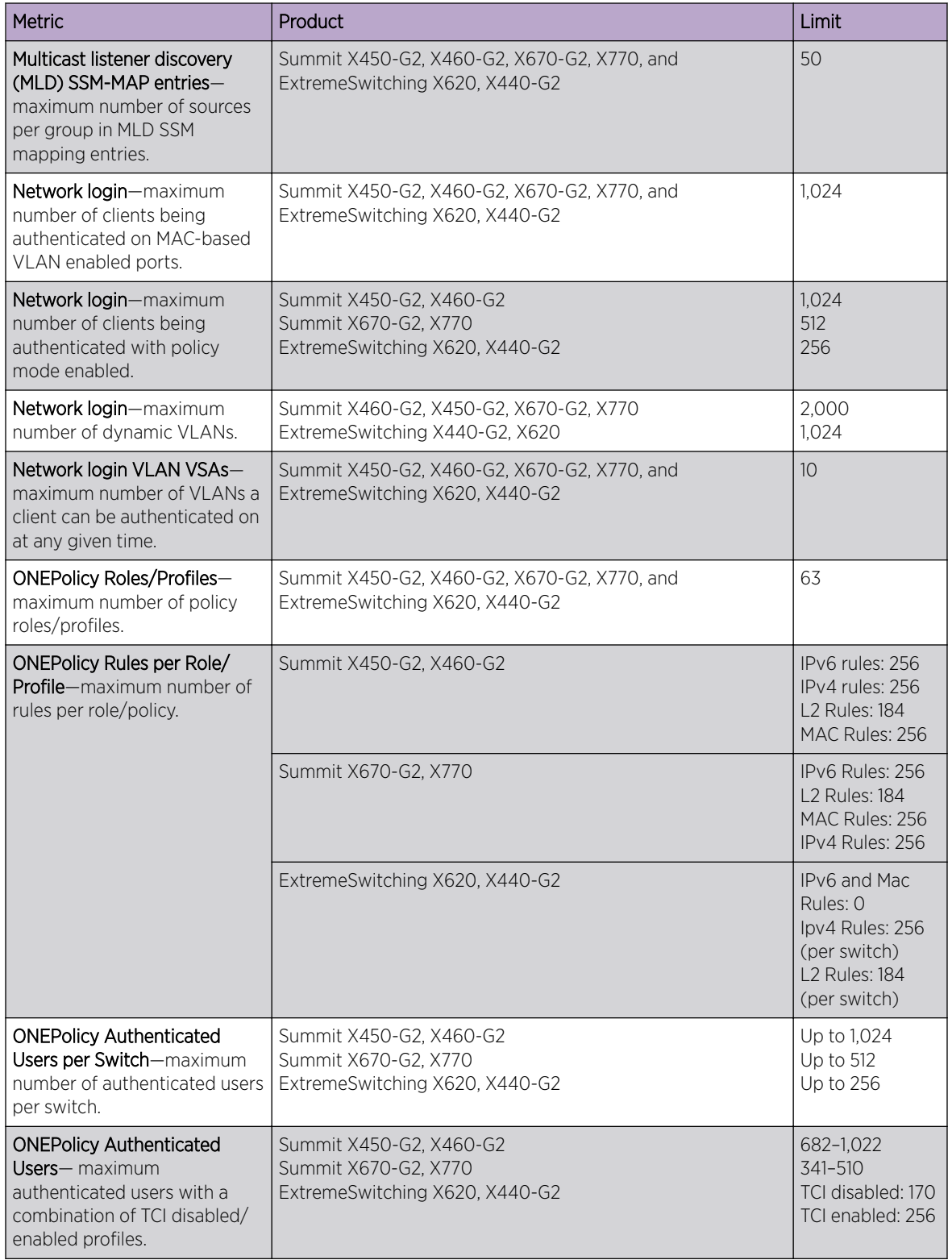

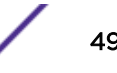

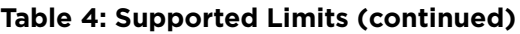

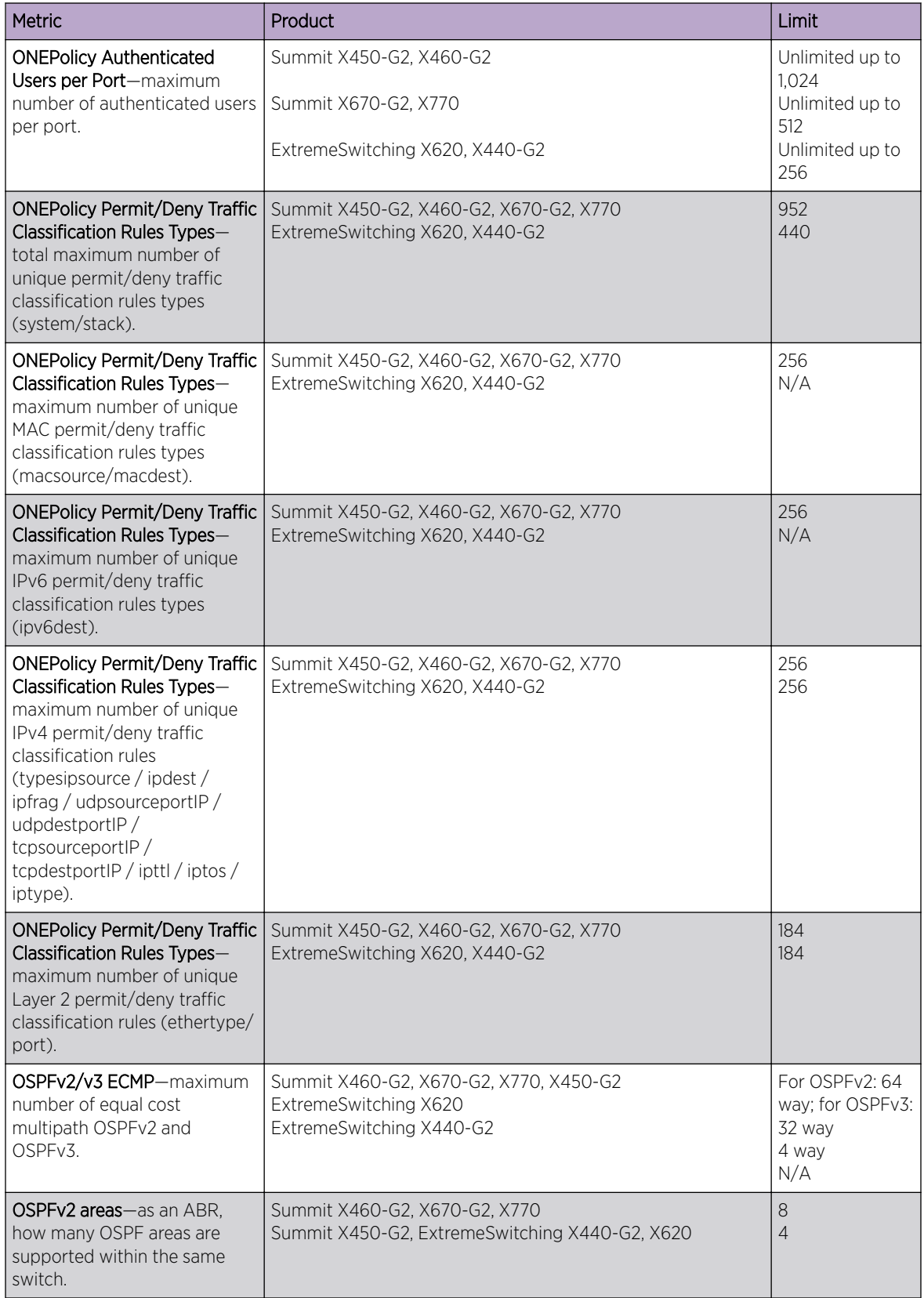

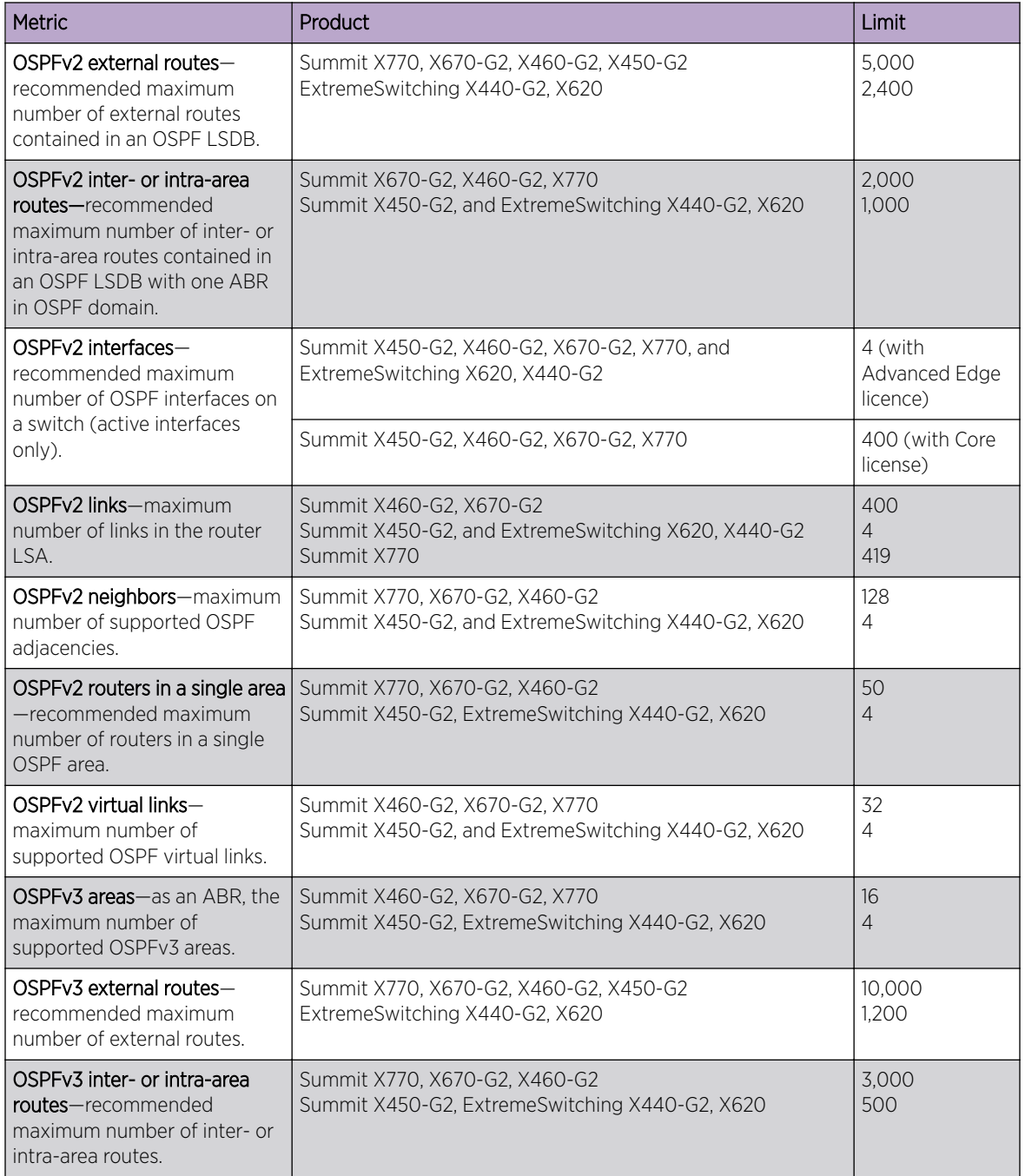

![](_page_51_Picture_287.jpeg)

![](_page_51_Picture_288.jpeg)

![](_page_52_Picture_316.jpeg)

| Metric                                                                                                    | Product                                                                                         | Limit                                                                                                    |
|----------------------------------------------------------------------------------------------------|-------------------------------------------------------------------------------------------------|----------------------------------------------------------------------------------------------------|
| Private VLANs-maximum<br>number of private VLANs in an<br>L2-only environment.                              | Summit X770, X670-G2, X460-G2, X450-G2<br>ExtremeSwitching X440-G2, X620                        | 1,280<br>255                                                                                                    |
| PTP/1588v2 Clock Ports                                                                                      | Summit X770, X460-G2, X670-G2<br>ExtremeSwitching X440-G2, X620                                 | 32 for boundary<br>clock<br>1 for ordinary<br>clock<br>N/A                                                             |
| PTP/1588v2 Clock Instances                                                                                  | Summit X770, X670-G2, X460-G2<br>ExtremeSwitching X440-G2, X620                                 | 2 combinations:<br>Transparent<br>$clock +$<br>ordinary<br>clock<br>Transparent<br>clock +<br>boundary<br>clock<br>N/A |
| PTP/1588v2 Unicast Static<br>Slaves                                                                         | Summit X770, X670-G2, X460-G2<br>ExtremeSwitching X440-G2, X620                                 | 40 entries per<br>clock port<br>N/A                                                                                    |
| PTP/1588v2 Unicast Static<br><b>Masters</b>                                                                 | Summit X770, X670-G2, X460-G2<br>ExtremeSwitching X440-G2, X620                                 | 10 entries per<br>clock type<br>N/A                                                                                    |
| Route policies-suggested<br>maximum number of lines in a<br>route policy file.                              | Summit X460-G2, X670-G2, X770, and ExtremeSwitching<br>X620, X440-G2                            | 10,000                                                                                                    |
| RIP Learned Routes-<br>maximum number of RIP<br>routes supported without<br>aggregation.                    | Summit X770, X670-G2, X460-G2, and ExtremeSwitching<br>X440-G2, X620                            | 10,000                                                                                                    |
| RIP interfaces on a single<br>router-recommended<br>maximum number of RIP<br>routed interfaces on a switch. | Summit X670-G2, X460-G2<br>Summit X770, X450-G2<br>ExtremeSwitching X440-G2, X620               | 256<br>256<br>128                                                                                                    |
| RIPng learned routes-<br>maximum number of RIPng<br>routes.                                                 | Summit X670-G2, X460-G2, X770, X450-G2<br>ExtremeSwitching X440-G2, X620                        | 3,000<br>N/A                                                                                                    |
| Spanning Tree (maximum<br>STPDs)-maximum number of<br>Spanning Tree Domains on<br>port mode EMISTP.         | Summit X450-G2, X770, X670-G2, X460-G2, and<br>ExtremeSwitchingX620<br>ExtremeSwitching X440-G2 | 64<br>32                                                                                                    |

**Table 4: Supported Limits (continued)**

| Metric                                                                                                    | Product                                                                                                    | Limit                                   |
|----------------------------------------------------------------------------------------------------|----------------------------------------------------------------------------------------------------|-----------------------------------------|
| Spanning Tree PVST+-<br>maximum number of port<br>mode PVST domains.<br>Note:<br>Maximum of 10 active<br>$\bullet$<br>ports per PVST domain<br>when 256 PVST domains<br>are configured.<br>Maximum of 7 active ports<br>$\bullet$<br>per PVST domain when 128<br>PVST domains are<br>configured. | Summit X770, X670-G2, and ExtremeSwitching X620<br>Summit X460-G2, X450-G2, and ExtremeSwitching X440-G2        | 256<br>128                              |
| Spanning Tree-maximum<br>number of multiple spanning<br>tree instances (MSTI) domains.                                                                                                    | Summit X450-G2, X460-G2, X670-G2, X770, and<br>ExtremeSwitching X620<br>ExtremeSwitching X440-G2                | 64<br>32                                |
| Spanning Tree-maximum<br>number of VLANs per MSTI.<br>Note: Maximum number of 10<br>active ports per VLAN when all<br>500 VLANs are in one MSTI.                                                                                                    | Summit X770, X670-G2<br>Summit X460-G2, X450-G2<br>ExtremeSwitching X440-G2<br>ExtremeSwitching X620            | 500<br>600<br>256<br>600                |
| Spanning Tree-maximum<br>number of VLANs on all MSTP<br>instances.                                                                                                    | Summit X770<br>Summit X670-G2<br>Summit X460-G2, X450-G2<br>ExtremeSwitching X440-G2<br>ExtremeSwitching X620   | 1,024<br>1,000<br>1,024<br>512<br>1,024 |
| Spanning Tree (802.1d<br>domains)—maximum number<br>of 802.1d domains per port.                                                                                                    | Summit X450-G2, X460-G2, X670-G2, X770, and<br>ExtremeSwitching X620, X440-G2                                   | 1                                       |
| Spanning Tree (number of<br>ports)-maximum number of<br>ports including all Spanning<br>Tree domains.                                                                                                    | Summit X450-G2, X460-G2, X670-G2, X770, and<br>ExtremeSwitching X620<br>ExtremeSwitching X440-G2                | 4,096<br>2,048                          |
| Spanning Tree (maximum<br>VLANs)-maximum number of<br>STP-protected VLANs (dot1d<br>and dot1w).                                                                                                    | Summit X770, and ExtremeSwitching X620<br>Summit X670-G2<br>Summit X460-G2, X450-G2<br>ExtremeSwitching X440-G2 | 1,024<br>560<br>600<br>500              |
| SSH (number of sessions)-<br>maximum number of<br>simultaneous SSH sessions.                                                                                                    | Summit X450-G2, X460-G2, X670-G2, X770, and<br>ExtremeSwitching X620, X440-G2                                   | 8                                       |
| <b>Static MAC multicast FDB</b><br>entries-maximum number of<br>permanent multicast MAC<br>entries configured into the<br>FDB.                                                                                                    | Summit X450-G2, X460-G2, X670-G2, X770, and<br>ExtremeSwitching X620, X440-G2                                   | 1,024                                   |

**Table 4: Supported Limits (continued)**

![](_page_55_Picture_287.jpeg)

![](_page_56_Picture_265.jpeg)

| Metric                                                                                                    | Product                                                                                                    | Limit                                                  |
|----------------------------------------------------------------------------------------------------|----------------------------------------------------------------------------------------------------|--------------------------------------------------------|
| VRRP (v3-IPv6) (maximum<br>instances)-maximum number<br>of VRRP instances for a single<br>switch, with Advanced Edge<br>license or higher. (VRRP-<br>VRRPv3-IPv6)<br>Note: These limits are<br>applicable for Fabric Routing<br>configuration also. | Summit X770, X670-G2, X460-G2, X450-G2<br>ExtremeSwitching X440-G2, X620                                                          | 511<br>128                                             |
| VRRP (v2/v3-IPv4/IPv6)<br>(maximum VRID)-maximum<br>number of unique VRID<br>numbers per switch.                                                                                                    | Summit X770, X670-G2, X460-G2, X450-G2 and<br>ExtremeSwitching X440-G2, X620<br><b>Note:</b> With Advanced Edge license or higher | 255                                                    |
| VRRP (v2/v3-IPv4/IPv6)<br>(maximum VRIDs per VLAN)-<br>maximum number of VRIDs<br>per VLAN.                                                                                                    | Summit X770, X670-G2, X460-G2, X450-G2 and<br>ExtremeSwitching X440-G2, X620<br><b>Note:</b> With Advanced Edge license or higher | 255                                                    |
| VRRP (v2/v3-IPv4/IPv6)<br>(maximum ping tracks)-<br>maximum number of ping<br>tracks per VLAN.                                                                                                    | Summit X450-G2, X460-G2, X670-G2, X770, and<br>ExtremeSwitching X620, X440-G2<br>Note: With Advanced Edge license or higher       | 8                                                      |
| VRRP (maximum ping tracks)<br>-maximum number of ping<br>tracks per VRRP Instance<br>under 128 VRRP instances,<br>with Advanced Edge license or<br>higher.                                                                                          | Summit X450-G2, X460-G2, X670-G2, X770, and<br>ExtremeSwitching X620, X440-G2                                                     | 8 (20<br>centisecond or 1<br>second hello<br>interval) |
| VRRP (v3-IPv6) (maximum<br>ping tracks)-maximum<br>number of ping tracks per<br>VRRP Instance under 128<br>VRRP instances, with<br>Advanced Edge license or<br>higher.                                                                              | Summit X450-G2, X460-G2, X670-G2, X770, and<br>ExtremeSwitching X620, X440-G2                                                     | 8 (20<br>centisecond or 1<br>second hello<br>interval) |
| VRRP (v2/v3-IPv4/IPv6)<br>(maximum iproute tracks)-<br>maximum number of IP route<br>tracks per VLAN.                                                                                                    | Summit X450-G2, X460-G2, X670-G2, X770, and<br>ExtremeSwitching X620, X440-G2                                                     | 8                                                      |
| VRRP (v2/v3-IPv4/IPv6)-<br>maximum number of VLAN<br>tracks per VLAN.                                                                                                    | Summit X450-G2, X460-G2, X670-G2, X770, and<br>ExtremeSwitching X620, X440-G2                                                     | 8                                                      |

**Table 4: Supported Limits (continued)**

![](_page_58_Picture_241.jpeg)

![](_page_59_Picture_269.jpeg)

- $\epsilon$  When there are BFD sessions with minimal timer, sessions with default timer should not be used.
- <sup>d</sup> Based on in "none more-l2" mode.
- <sup>e</sup> Based on forwarding internal table configuration "more l2".
- f Effective capacity varies based on actual MAC addresses and VLAN IDs used and hash algorithm selected.
- <sup>g</sup> Based on "I2-only mode".
- h Based on forwarding internal table configuration "more I3-and-ipmc".
- <sup>i</sup> Based on forwarding external table configuration "I3-only ipv4".
- <sup>j</sup> The limit depends on setting configured with configure iproute reserved-entries.
- k Based on forwarding external table configuration "I3-only ipv4".<br>L Based on forwarding external table configuration "I3-only inv6".
- Based on forwarding external table configuration "I3-only ipv6".
- $m$  The IPv4 and IPv6 multicast entries share the same hardware tables, so the effective number of IPv6 multicast entries depends on the number of IPv4 multicast entries present and vice-versa.
- n If IGMP and MLD are simultaneously configured on the switch, the number of effective subscribers supported would be appropriately lessened.
- <sup>o</sup> Sum total of all PBR next hops on all flow redirects should not exceed 4,096.
- <sup>p</sup> The number of XNV authentications supported based on system ACL limitations.

![](_page_59_Picture_20.jpeg)

a The table shows the total available.

b Limit depends on setting configured for "configure forwarding external-tables".

# <span id="page-60-0"></span>3 **Open Issues, Known Behaviors, and Resolved Issues**

Open Issues [Known Behaviors](#page-62-0) [Resolved Issues in ExtremeXOS 22.1](#page-63-0)

> This chapter lists open software issues, limitations in ExtremeXOS system architecture (known issues), and resolved issues in ExtremeXOS.

# Open Issues

The following are new open issues for supported features found in ExtremeXOS 22.1.

| <b>CR Number</b> | Description                                                                                                    |
|------------------|----------------------------------------------------------------------------------------------------|
| General          |                                                                                                    |
| xos0065183       | Recreating a VPN VRF with same name after deleting it produces a BGP error.                                                                                                    |
| xos0066006       | When ICMP redirect is received and the new gateway ARP is not resolved, the<br>redirect route becomes valid and is used. This results in traffic being dropped. This<br>problem is more apparent when the redirection happens to a host on a different<br>subnet because ExtremeXOS enables IP ARP checking by default.<br><b>Workaround:</b> Disable IP ARP checking for this foreign redirect. |
| xos0066067       | When a configuration file (.xsf) saved in ExtremeXOS 21.1 is run on ExtremeXOS 22.1,<br>all the configured MAC lists, primary and secondary shared-secrets in RADIUS and<br>TACAS, and NMS shared-secrets are replaced with empty strings.                                                                                                    |
| <b>ACL</b>       |                                                                                                    |
| xos0064027       | Due to limitations in slice depth, Summit X460-G2 series switches cannot have 512<br>single-wide rules in a single slice, causing applications like policy to not attain full<br>capacities. Consequently, Summit X460-G2 series switches are constrained to<br>Summit X450-G2 rule limits.                                                                                                    |
| NetLogin         |                                                                                                    |
| xos0065247       | Unauthenticated clients in NetLogin get DHCP IP address using NetLogin-<br>authenticated VLAN when private VLAN is configured and clients are in isolated<br>VLAN.                                                                                                    |
| <b>OVSDB</b>     |                                                                                                    |

**Table 5: Open Issues, Platform-Specific, and Feature Change Requests (CRs)**

| <b>CR Number</b>       | Description                                                                                                    |  |
|------------------------|----------------------------------------------------------------------------------------------------|--|
| xos0065008             | OVSDB schema is not cleared when changing configuration and rebooting.                                                                                                    |  |
|                        | Workaround:<br>In setups where OVSDB is used to manage and configure the ExtremeXOS switch as<br>a VTEP, the VTEP schema database must be manually cleared using the command<br>disable ovsdb schema when the active configuration of an ExtremeXOS<br>switch is changed using the CLI command use configuration. Failure to do<br>so might result in OVSDB using a stale VTEP schema database.                                                                                                    |  |
| xos0065504             | The command show ovsdb schema can become unresponsive when either<br>ExtremeXOS or OVSDB are synchronizing data.                                                                                                    |  |
| xos0064657, xos0064656 | switch_fault_status and port_fault_status are not set in the hardware_vtep schema.<br>In ExtremeXOS 22.1, for switch_port_status and port_fault_status (PSTAG-like<br>scenarios), EMS receives a log message.                                                                                                    |  |
| <b>SNMP</b>            |                                                                                                    |  |
| xos0066062             | SNMP community strings that are stored as encrypted using the command<br>configure snmp add community community_string readonly<br>readwrite store-encrypted do not work after you upgrade from an<br>earlier version of ExtremeXOS to version 22.1.                                                                                                    |  |
| xos0066070             | XSF scripts with encrypted communities and v3 users created with earlier versions of<br>ExtremeXOS do not work on ExtremeXOS 22.1. Additionally, after loading the script,<br>SNMP access remains disabled in ExtremeXOS 22.1, even if it was enabled in an<br>earlier version of ExtremeXOS. This occurs because SNMP is disabled by default in<br>ExtremeXOS 22.1 and enabled by default in earlier versions.<br>Workaround: There are two possible workarounds:<br>Manually enable snmp access using the command enable snmp access,<br>and then reconfigure the SNMPv3 users and v2c encrypted communities using<br>the commands configure snmpv3 add useruser_name<br>{authentication ${md5}$   sha } auth_password {privacy<br>{ des   aes}} priv_password and configure snmp add<br>community $[readonly   readwrite]$<br>community_stringstore-encrypted.<br>Backup the switch's previous version's configuration using the save<br>configuration prevvers. cfg command in the earlier ExtremeXOS<br>version, and then after upgrading, use the configuration using the command<br>use configuration prevvers. cfg. This enables SNMP access and<br>configures v3 users. However, the encrypted v2c communities need to be<br>reconfigured manually using the command configure snmp add<br>community $[{\tt readonly} \mid {\tt readwrite}]$<br>community_stringstore-encrypted. For example, if upgrading from<br>ExtremeXO 21.1.1.4-patch1-5.xos to 22.1.1.5.xos, when in 21.1.1.4-patch1-5, issue the<br>command save configuration cfg_21_1_1_4_patch1-5.cfg.<br>Now, after upgrading to ExtremeXOS 22.1, issue the command use |  |

**Table 5: Open Issues, Platform-Specific, and Feature Change Requests (CRs) (continued)**

| <b>CR Number</b> | Description                                                                                                    |
|------------------|----------------------------------------------------------------------------------------------------|
| xos0066086       | User-defined SNMPv3 users do not work after upgrading to ExtremeXOS 22.1 if the<br>SNMPv3 default-users were disabled using the command disable snmpv3<br>default-user in ExtremeXOS 21.1 or earlier. |
| <b>SSH</b>       |                                                                                                    |
| xos0066027       | After downloading certificates, the commands show ssl trusted-ca and<br>show ssl ocsp-signature-ca fail to show any output. However, PKI<br>validation that makes use of these certificates works.    |
| xos0065712       | When repeated login and logout is performed using SSH-PKI (SSH login using<br>certificates) for about two days from eight terminals, memory leak occurs.                                              |

<span id="page-62-0"></span>**Table 5: Open Issues, Platform-Specific, and Feature Change Requests (CRs) (continued)**

# Known Behaviors

The following are limitations in ExtremeXOS system architecture that have yet to be resolved.

| <b>CR Number</b> | Description                                                                                                    |  |
|------------------|----------------------------------------------------------------------------------------------------|--|
| General          |                                                                                                    |  |
| xos0064095       | With MVRP, when there is greater than 1,500 VLANs to be advertised, process<br>mrp died with signal 11 error occurs.                                                                                                    |  |
|                  | Workaround: Use the configure mrp ports timers command to increase<br>the periodic timer value of MRP to 5 seconds from the default of 1 second, which<br>throttles MRP process.                                                                                                    |  |
| <b>SSH</b>       |                                                                                                    |  |
| xos0064755       | Turning FIPS mode off when Secure mode is on loses the cipher configuration.                                                                                                    |  |
| <b>VRRP</b>      |                                                                                                    |  |
| xos0064219       | When downgrading the ExtremeXOS image from 22.1 to an earlier version, if you<br>have set up a greater number of VRRP VRIDs per VLAN than are supported in that<br>earlier release, but that are supported in version 22.1 (maximum of 255), VRRP<br>instances for all VRIDs are incorrectly enabled. |  |
|                  | Workaround: After downgrading the ExtremeXOS image, configure VRRP to have no<br>more than the supported number of VRRP VRIDs per VLAN that are supported for<br>the downgraded version.                                                                                                    |  |
| xos0065724       | Traceroute fails when the intermediate router is a VRRP gateway.                                                                                                    |  |
| <b>VXLAN</b>     |                                                                                                    |  |
| xos0064227       | When using VNI ID match condition, it is not possible to match ARP fields in inner<br>packet.                                                                                                    |  |
| xos0064837       | Replace-DSCP does not work for terminating nodes.                                                                                                    |  |

**Table 6: Known Issues, Platform-Specific, and Feature Change Requests (CRs)**

# <span id="page-63-0"></span>Resolved Issues in ExtremeXOS 22.1

The following issues were resolved in ExtremeXOS 22.1. ExtremeXOS 22.1 includes all fixes up to and including ExtremeXOS 11.6.5.3, and earlier, ExtremeXOS 12.0.5, ExtremeXOS 12.1.7, ExtremeXOS 12.2.2 patch1-12, ExtremeXOS 12.3.6, ExtremeXOS 12.4.5, ExtremeXOS 12.5.5, ExtremeXOS 12.6.3, ExtremeXOS 12.6.5, ExtremeXOS 12.7.1, ExtremeXOS 15.1.5, ExtremeXOS 15.2.4, ExtremeXOS 15.3.3, ExtremeXOS 15.4.1, ExtremeXOS 15.5.1, ExtremeXOS 15.5.2, ExtremeXOS 15.6.1, ExtremeXOS 15.6.2, ExtremeXOS 15.7.1, ExtremeXOS 16.1, ExtremeXOS 16.1.2, ExtremeXOS 16.1.3, and ExtremeXOS 21.1. For information about those fixes, see the release notes for the specific release.

| <b>CR Number</b> | Description                                                                                                    |
|------------------|----------------------------------------------------------------------------------------------------|
| General          |                                                                                                    |
| xos0055511       | While configuring STP (802.1d) with port-encapsulation mode as EMISTP where the<br>L2PT-enabled VMAN and access VLAN have the same tag, the designated bridge is<br>not accepting the L2PT tunneled BPDUs from the root bridge, and thus causes a loop<br>(designated bridge also becomes a root bridge).<br>This problem does not occur:<br>When the access VLAN's tag and the L2PT-enabled VMAN's tag are different.<br>Without any L2PT configured, with the same tag used for the access VLAN and<br>provider-edge VMAN.<br>When using Per-VLAN Spanning Tree Plus (PVST+), regardless of same or<br>different tags. |
| xos0058668       | After rebooting DHCPv6, client remains in rebooting state.                                                                                                    |
| xos0063183       | Chalet's web login requires RADIUS Netlogin to be enabled for RADIUS<br>authentication to succeed when only Mgmt-Access should be required.                                                                                                    |
| xos0063331       | VLAN IP address is unconfigured when modifying the VLAN name/port information<br>from Chalet.                                                                                                    |
| xos0063554       | The following vulnerability in OpenSSL exists that impacts ExtremeXOS<br>(CVE-2015-3197): A malicious client can negotiate SSLv2 ciphers that have been<br>disabled on the server and complete SSLv2 handshakes even if all SSLv2 ciphers have<br>been disabled, provided that the SSLv2 protocol was not also disabled via<br>SSL OP NO SSLv2. This issue affects OpenSSL versions 1.0.2 and 1.0.1.                                                                                                    |
| xos0064043       | Unable to use a configuration file that has been copied from an existing configuration<br>file.                                                                                                    |
| xos0064216       | Unable to ping a destination which is reachable, if the destination is also present<br>locally but disabled.                                                                                                    |
| xos0064220       | Calling-station-id attribute is missing in the RADIUS request for mgmt-access.                                                                                                    |
| xos0064240       | No log message appears by default when a BGP peer transitions to established or<br>from the established state.                                                                                                    |
| xos0064436       | When adding ports to VLAN from Chalet, IPforwarding gets disabled for that VLAN.                                                                                                    |
| xos0064446       | Vulnerability CVE-2016-2108 Negative Zero.                                                                                                    |
| xos0064447       | Creation of user accounts through XML does not work.                                                                                                    |
| xos0064459       | Nettools process ends unexpectedly with signal 11 when processing router<br>advertisement packets with DNSSL option.                                                                                                    |

**Table 7: Resolved Issues, Platform-Specific, and Feature Change Requests (CRs) in 22.1**

| <b>CR Number</b>              | Description                                                                                                    |  |  |
|-------------------------------|----------------------------------------------------------------------------------------------------|--|--|
| xos0064682                    | Enabling egress VMAN CEP filtering on a CEP port sends a tagged packet, even<br>though it should be forwarded as untagged.                                                                                                    |  |  |
| xos0064722                    | Setting a CoS component IRL or IUB to none (0) in Policy manager (Extreme<br>Management Center) should imply an interpretation by the platform of rate<br>equivalent to "unlimited." However when "O" or "none" is enforced to a Summit<br>Ingmeter this does not mean unlimited, but instead a literal O rate |  |  |
| xos0064863                    | Hostname is not getting resolved via DNS while initiating SSH/SCP/TFTP from<br>switch.                                                                                                    |  |  |
| xos0064890                    | Kernel oops occurs randomly when there is a lot of slow path forwarded traffic and<br>continuous link flaps.                                                                                                    |  |  |
| xos0064956                    | EDP neighbors are not displayed when remote mirroring is disabled or after<br>unconfiguring a monitor port of remote mirroring.                                                                                                    |  |  |
| xos0064960                    | Multicast traffic is forwarded through MVR receiver port in a VLAN even if there is no<br>active receiver.                                                                                                    |  |  |
| xos0065073                    | Kernel oops observed when IPv6 duplicate address detected in the switch.                                                                                                    |  |  |
| <b>Summit Family Switches</b> |                                                                                                    |  |  |
| xos0058437                    | For Summit X460 and X670-G2 series switches, the buffer for Weighted Random<br>Early Detection (WRED) queues is incorrectly allocated at 10% of shared memory<br>plus minimum guarantee, when it should be 100% of shared memory plus minimum<br>guarantee.                                                    |  |  |
| xos0062972                    | Add Support for the following optics on Summit X670-G2 and X770 series switches:<br>10329, 908618-10, 40Gb BiDi QSFP+<br>$\bullet$<br>Avago AFBR-79EBPZ-EX1 optic transceiver<br>$\bullet$                                                                                                    |  |  |
| xos0063433                    | On Summit X670 series switches, process rtmgr pid 1554 ends unexpectedly with<br>signal 6 after disabling/enabling links in the active LSP path.                                                                                                    |  |  |
| xos0064068                    | When booting with policy enabled or enabling policy after booting, the writing of<br>policy rules is slow. This can also block the saving of the configuration.                                                                                                    |  |  |
| xos0064232                    | On Summit X670-G2 and X770 series switches, after changing a VPWS service VLAN<br>tag, traffic continues to be forwarded with the prior tag.                                                                                                    |  |  |
| SummitStack                   |                                                                                                    |  |  |
| xos0062753                    | System-health-check previously ran only on master and backup modules. As a result,<br>any errors on the standby modules of the stack were not checked and reported. The<br>system-health-check process now runs on all 'operational' or 'alive' modules in the<br>stack, including standby modules.            |  |  |
| xos0063743                    | On SummitStacks, after a save, and then reboot, the master node does not reboot<br>and the following error "Timed out - HAL is not responding" appears.                                                                                                    |  |  |
| xos0063788                    | The following error appears continuously in backup/standby nodes when node is put<br>in the failed state due to a license/ExtremeXOS mismatch:<br>&ltErro: DM. Error> Slot-2: Node State[185] = FAIL<br>(License Mismatch)                                                                                     |  |  |
| xos0063919                    | On standby nodes, IP ARP refresh and Neighbor refresh are now disabled on VR-<br>Mgmt. Primary and backup nodes use the configured enabled/disabled setting.                                                                                                    |  |  |

**Table 7: Resolved Issues, Platform-Specific, and Feature Change Requests (CRs) in 22.1 (continued)**

![](_page_65_Picture_171.jpeg)

#### **Table 7: Resolved Issues, Platform-Specific, and Feature Change Requests (CRs) in 22.1 (continued)**

| <b>CR Number</b> | Description                                                                                                    |
|------------------|----------------------------------------------------------------------------------------------------|
| xos0064884       | "remove-private-AS-numbers" setting in BGP is not preserved after switch reboot.                                                                                                    |
| xos0065189       | BGP secondary best path is not active when primary best path goes down.                                                                                                    |
| <b>MLAG</b>      |                                                                                                    |
| xos0056368       | Kernel errors occur after disabling sharing configuration on ISC ports of MLAG. For<br>example: "exvlan: handleVsmKernelRequest:8545: handleVsmKernelRequest Invalid<br>Ingress port: 1000008 got"                                             |
| <b>MPLS</b>      |                                                                                                    |
| xos0063968       | HAL process ends unexpectedly after changing/reverting service VLAN tag.                                                                                                    |
| xos0064386       | With L3VPN, deleting the user VR type VPN-VRF causes process rtmgr to end<br>unexpectedly with signal 11.                                                                                                    |
| Python           |                                                                                                    |
| xos0064122       | The command show tech-support terminates prematurely when 40G or<br>100G optics are present in the switch.                                                                                                    |
| <b>Security</b>  |                                                                                                    |
| xos0062721       | With Policy enabled, UPM scripting is not executed on an authentication.                                                                                                    |
| xos0061359       | Policy has no PVID after unconfiguring the switch.                                                                                                    |
| xos0062850       | When upgrading ExtremeXOS to 15.7 or later releases, the web HTTP access is<br>enabled even though it is disabled in the configuration.                                                                                                    |
| xos0063190       | Session timeout value is inappropriately overwriting the idle time-out value<br>whenever both session timeout and idle timeout values are same, or the idle timeout<br>value is 0.                                                             |
| xos0064029       | Cannot delete prefixes for VLAN router advertisement messages after setting them.                                                                                                    |
| xos0064334       | With both dot1x and MAC enabled on same port and with default protocol order,<br>UPM auth profile is executed only for MAC authentication; dot1x is not executed.<br>Logoff profile is also executed only for MAC user and not for dot1x user. |
| <b>SNMP</b>      |                                                                                                    |
| xos0057212       | SNMP traps not sent after changing or saving configuration, even though respective<br>traps are enabled.                                                                                                    |
| xos0064114       | SNMP process ends unexpectedly with signal 6 after running the switch for a long<br>time.                                                                                                    |
| <b>SSH</b>       |                                                                                                    |
| xos0062368       | Key based authentication happens for the users without the userS being bound to<br>the key. Any user in the switch is authenticated provided the key is present.                                                                               |
| xos0062431       | Disabled accounts and locked out users can logon using keys.                                                                                                    |
| xos0063347       | IPv6 address is not supported in SCP client present in the device.                                                                                                    |
| <b>VLAN</b>      |                                                                                                    |
| xos0063761       | Traffic is not forwarded after disable/enable sharing when traffic ingressing port is<br>part of both port specific tag (PSTag) and service VMAN (untagged port).                                                                              |

**Table 7: Resolved Issues, Platform-Specific, and Feature Change Requests (CRs) in 22.1 (continued)**

| <b>CR Number</b> | Description                                                                                                    |
|------------------|----------------------------------------------------------------------------------------------------|
| xos0062912       | SNMP trap sent for link up/down status change does not include port instance.                                                                                                    |
| xos0063837       | After deleting pstag port from a VLAN that has two LAG ports added as untagged.<br>an error message appears.                                                                                                    |
| xos0064094       | Removing subscriber VLAN from one PVLAN affects traffic in another PVLAN.                                                                                                    |
| xos0064100       | With policy enabled, switch reloads with kernel oops when deleting a port from a<br>VLAN that also has the same port added to PSTag.                                                                            |
| xos0064491       | The configuration of a disabled VLAN without any ports does not appear in the<br>output of the show configuration command.                                                                                      |
| xos0064909       | Traffic loss occurs while changing and reverting the base VID of VLANs with PSTag<br>ports.                                                                                                    |
| xos0064910       | The following error message occurs while changing tag value in VLANs having port-<br>specific tag configured ports: <erro: error="" kern.="" mpls.=""> MPLS<br/>bom esw mpls port match vlan del failed</erro:> |
| <b>VRRP</b>      |                                                                                                    |
| xos0063346       | With multiple (greater than two) VRRP instances and host-mobility enabled, FDB<br>flush sent during topology change from other L2 protocols does not occur.                                                     |

**Table 7: Resolved Issues, Platform-Specific, and Feature Change Requests (CRs) in 22.1 (continued)**